# Vimba C++ API

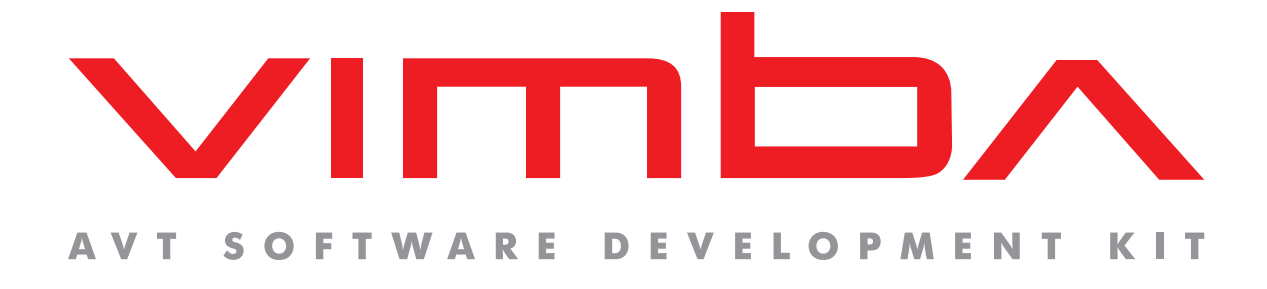

# Vimba C++ API

# Function Reference Manual

V1.2 2013-Aug-28

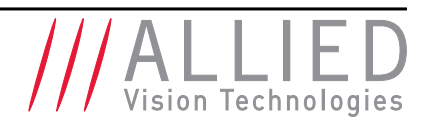

Allied Vision Technologies GmbH Taschenweg 2a D-07646 Stadtroda / Germany

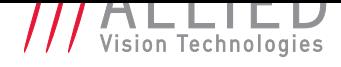

# Legal Notice

#### **Trademarks**

Unless stated otherwise, all trademarks appearing in this document of Allied Vision Technologies are brands protected by law.

#### **Warranty**

The information provided by Allied Vision Technologies is supplied without any guarantees or warranty whatsoever, be it specific or implicit. Also excluded are all implicit warranties concerning the negotiability, the suitability for specific applications or the non-breaking of laws and patents. Even if we assume that the information supplied to us is accurate, errors and inaccuracy may still occur.

# Copyright

All texts, pictures and graphics are protected by copyright and other laws protecting intellectual property. It is not permitted to copy or modify them for trade use or transfer, nor may they be used on websites.

#### Allied Vision Technologies GmbH 08/2013

All rights reserved. Managing Director: Mr. Frank Grube Tax ID: DE 184383113

Headquarters:

Taschenweg 2a D-07646 Stadtroda, Germany Tel.: +49 (0)36428 6770 Fax: +49 (0)36428 677-28 e-mail: info@alliedvisiontec.com

**The Committee Committee Committee** 

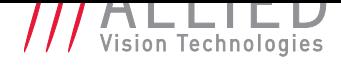

# **Contents**

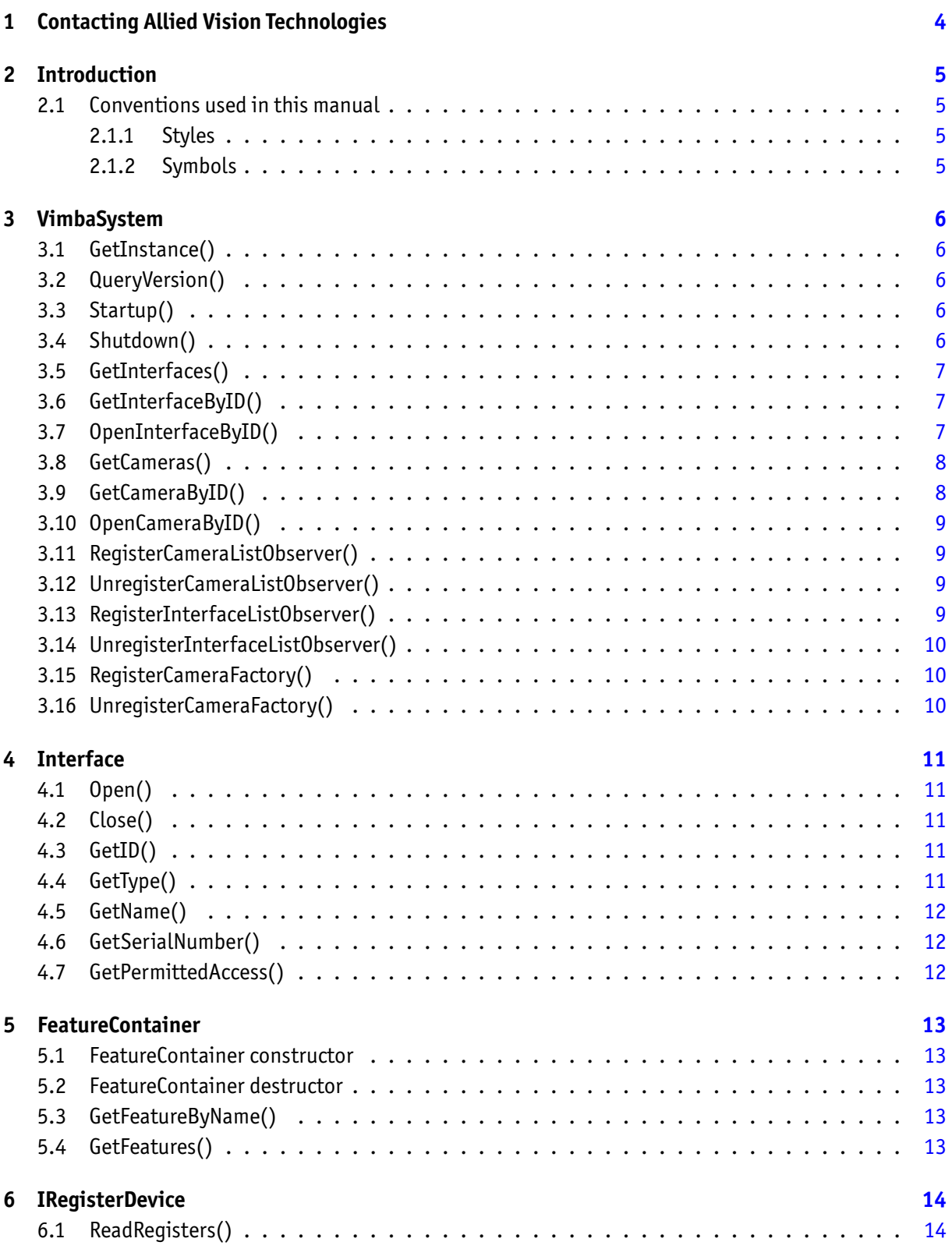

the control of the control of the

П

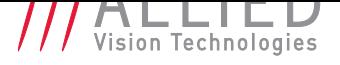

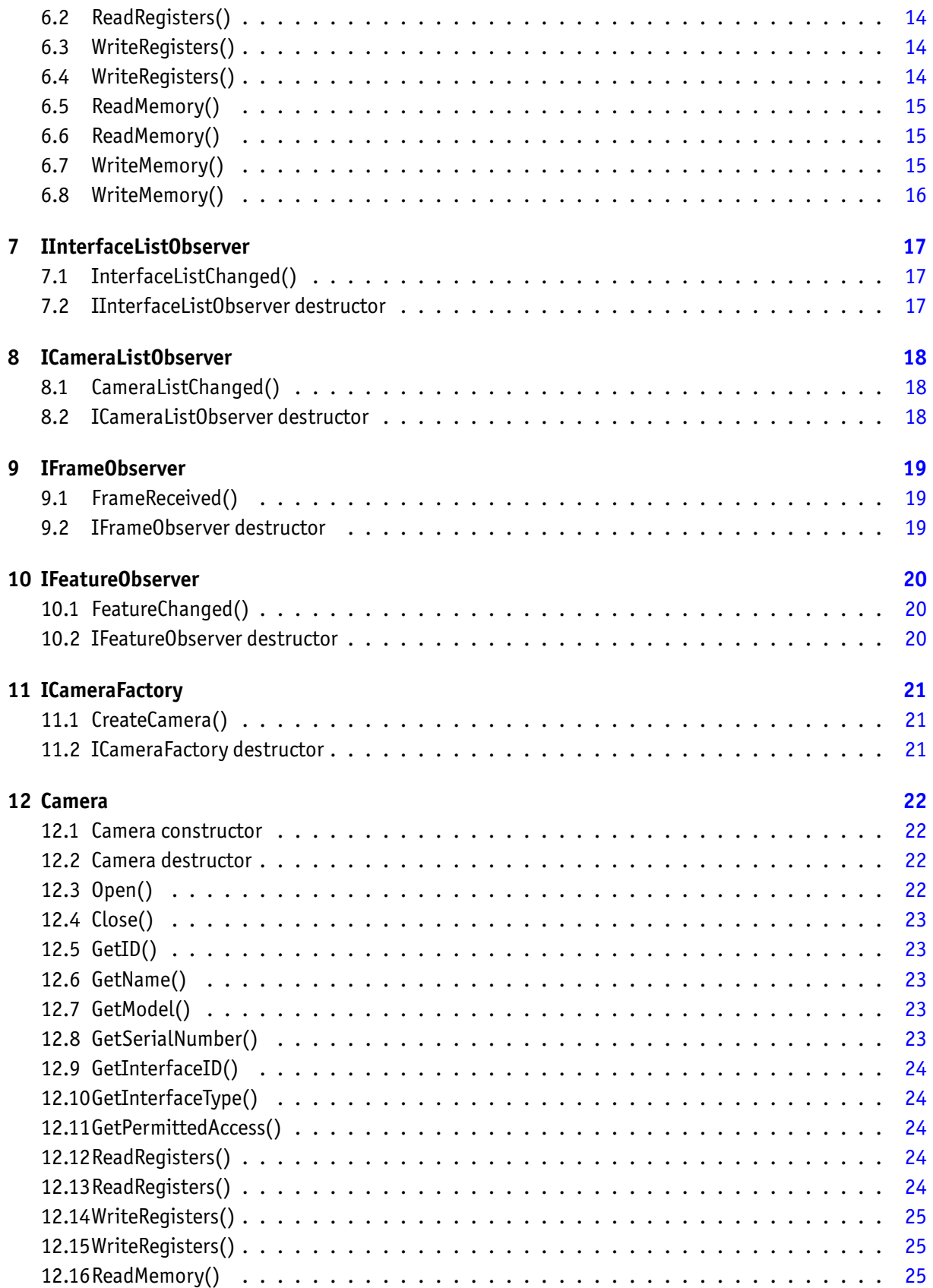

the control of the control of the

П

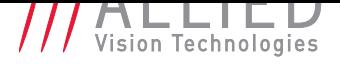

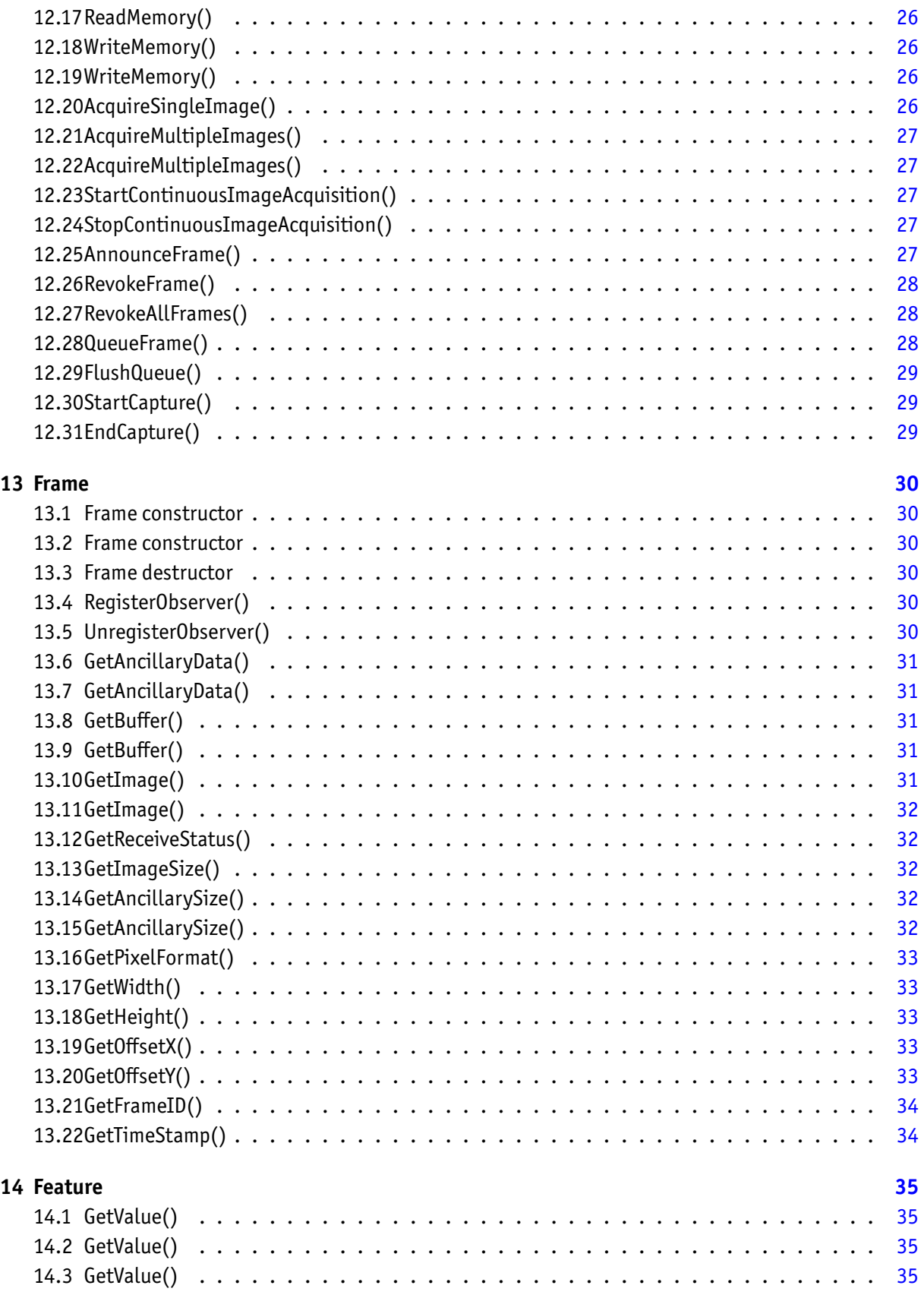

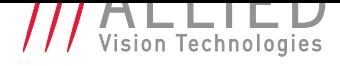

the control of the control of the

П

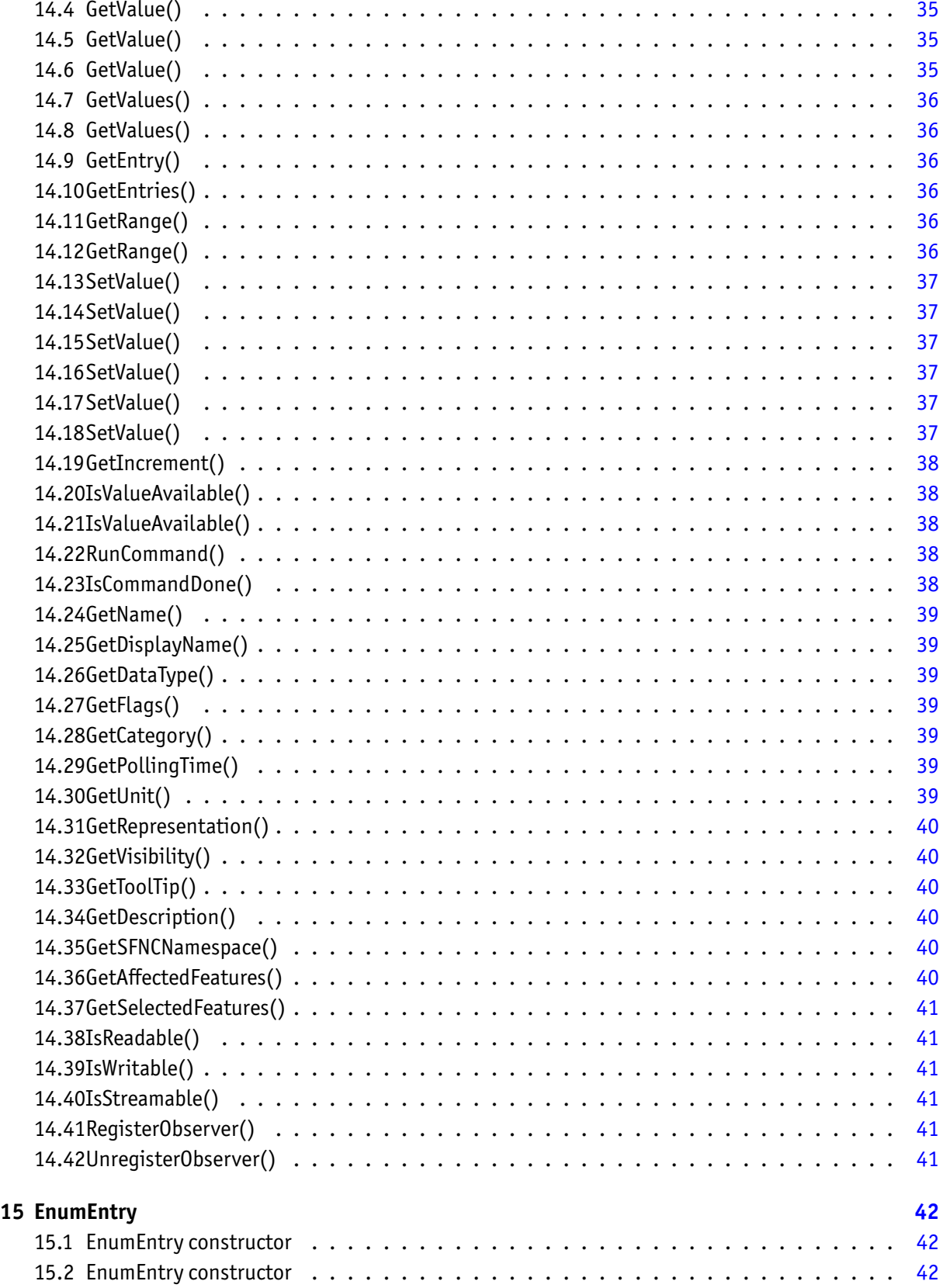

the control of the control of the control of

П

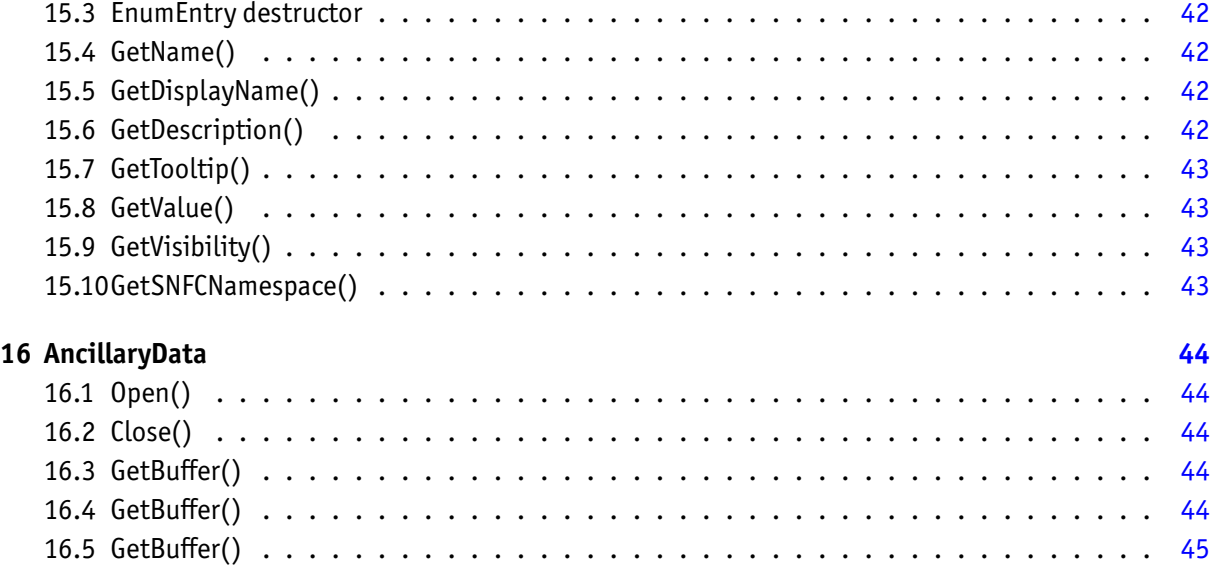

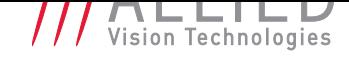

# <span id="page-7-0"></span>1 Contacting Allied Vision **Technologies**

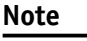

#### • **Technical Information**

http://www.alliedvisiontec.com

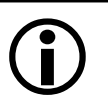

• **Support** support@alliedvisiontec.com

#### **Allied Vision Technologies GmbH (Headquarters)**

Tasc[henweg 2a](mailto:support@alliedvisiontec.com) 07646 Stadtroda, Germany Tel.: +49 36428-677-0 Fax.: +49 36428-677-28 Email: info@alliedvisiontec.com

#### **Allied Vision Technologies Canada Inc.**

101-3750 North Fraser Way Burna[by, BC, V5J 5E9, Canada](mailto:info@alliedvisiontec.com) Tel: +1 604-875-8855 Fax: +1 604-875-8856 Email: info@alliedvisiontec.com

#### **Allied Vision Technologies Inc.**

38 Washington Street Newbu[ryport, MA 01950, USA](mailto:info@alliedvisiontec.com) Toll Free number +1 877-USA-1394 Tel.: +1 978-225-2030 Fax: +1 978-225-2029 Email: info@alliedvisiontec.com

#### **Allied Vision Technologies Asia Pte. Ltd.**

82 Playfair Road #07-0[2 D'Lithium](mailto:info@alliedvisiontec.com) Singapore 368001 Tel. +65 6634-9027 Fax:+65 6634-9029 Email: info@alliedvisiontec.com

#### **Allied Vision Technologies (Shanghai) Co., Ltd.**

2-2109 Hongwell International Plaza 1602# [ZhongShanXi Road](mailto:info@alliedvisiontec.com) Shanghai 200235, China Tel: +86 (21) 64861133 Fax: +86 (21) 54233670 Email: info@alliedvisiontec.com

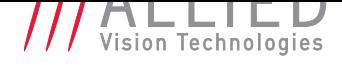

# 2 Introduction

#### 2.1 Conventions used in this manual

<span id="page-8-1"></span><span id="page-8-0"></span>To give this manual an easily understood layout and to emphasize important information, the following typographical styles and symbols are used:

#### 2.1.1 Styles

<span id="page-8-2"></span>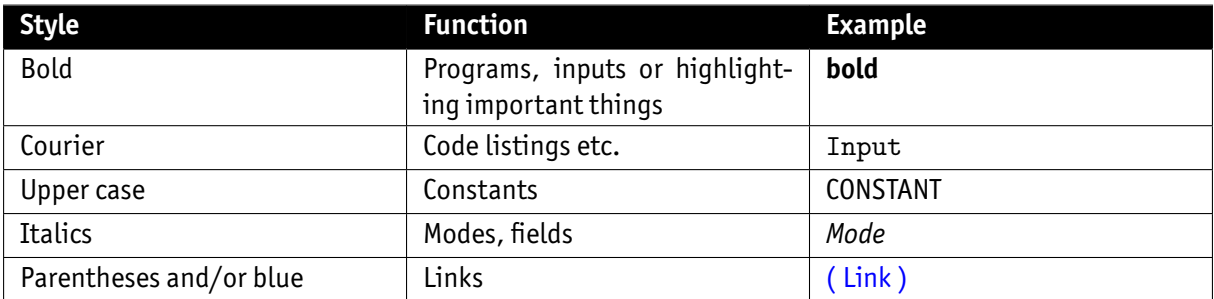

#### 2.1.2 Symbols

<span id="page-8-3"></span>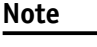

This symbol highlights important information.

#### **Caution**

 $\cancel{N}$ 

This symbol highlights important instructions. You have to follow these instructions to avoid malfunctions.

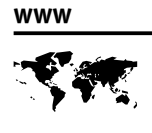

This symbol highlights URLs for further information. The URL itself is shown in blue.

Example: http://www.alliedvisiontec.com

# 3 VimbaSystem

# 3.1 GetInstance()

<span id="page-9-0"></span>Returns a reference to the singleton.

<span id="page-9-1"></span>• **VimbaSystem&**

## 3.2 QueryVersion()

Retrieve the version number of VmbAPI.

<span id="page-9-2"></span>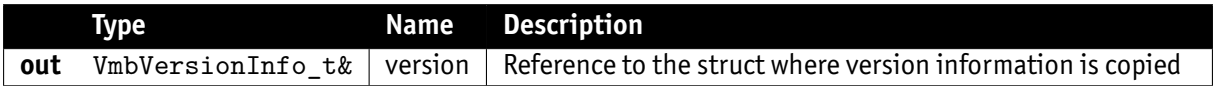

- **VmbErrorSuccess:** If no error
- **VmbErrorStructSize:** The given struct size is not valid for this version of the API
- **VmbErrorBadParameter:** "pVersionInfo" is NULL.

**Note**

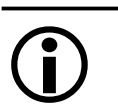

This function can be called at anytime, even before the API is initialized. All other version numbers may be queried via feature access

# 3.3 Startup()

Initialize the VmbApi module.

- <span id="page-9-3"></span>• **VmbErrorSuccess:** If no error
- **VmbErrorInternalFault:** An internal fault occurred

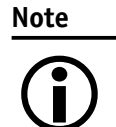

On successful return, the API is initialized; this is a necessary call.

# 3.4 Shutdown()

Perform a shutdown on the API module.

- <span id="page-9-4"></span>• **VmbErrorSuccess:** If no error
- **VmbErrorInternalFault:** An internal fault occurred

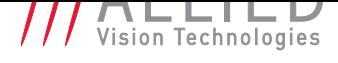

**Note**

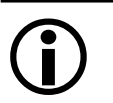

This will free some resources and deallocate all physical resources if applicable.

# 3.5 GetInterfaces()

List all the interfaces currently visible to VmbApi.

<span id="page-10-0"></span>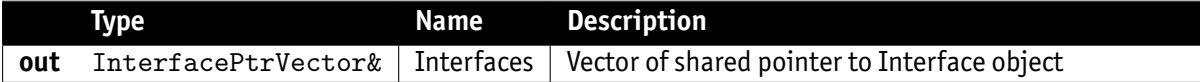

- **VmbErrorSuccess:** If no error
- **VmbErrorApiNotStarted:** VmbStartup() was not called before the current command
- **VmbErrorStructSize:** The given struct size is not valid for this API version
- **VmbErrorMoreData:** More data was returned than space was provided

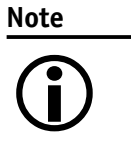

All the interfaces known via a GenTL are listed by this command and filled into the vector provided. If the vector is not empty, new elements will be appended. Interfaces may be adapter cards or frame grabber cards, for instance.

# 3.6 GetInterfaceByID()

Gets a specific interface identified by an ID.

<span id="page-10-1"></span>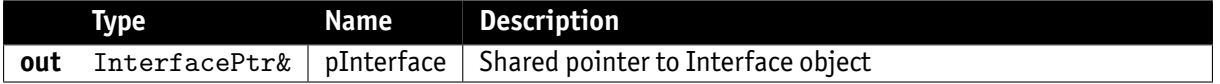

- **VmbErrorSuccess:** If no error
- **VmbErrorApiNotStarted:** VmbStartup() was not called before the current command
- **VmbErrorStructSize:** The given struct size is not valid for this API version
- **VmbErrorMoreData:** More data was returned than space was provided

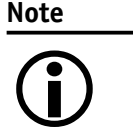

An interface known via a GenTL is listed by this command and filled into the pointer provided. Interface may be adapter card or frame grabber card, for instance.

# 3.7 OpenInterfaceByID()

<span id="page-10-2"></span>Open an interface for feature access.

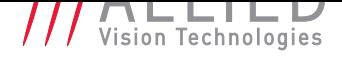

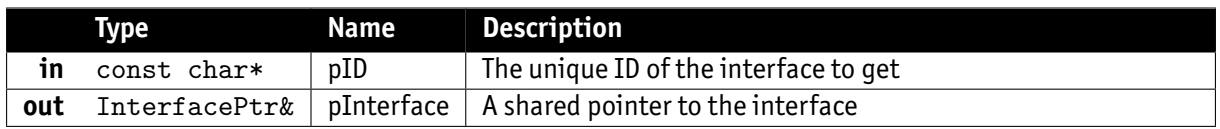

- **VmbErrorSuccess:** If no error
- **VmbErrorApiNotStarted:** VmbStartup() was not called before the current command
- **VmbErrorNotFound:** The designated interface cannot be found

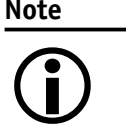

An interface can be opened if interface-specific control is required, such as I/O pins on a frame grabber card. Control is then possible via feature access methods.

# 3.8 GetCameras()

Retrieve a list of all cameras.

<span id="page-11-0"></span>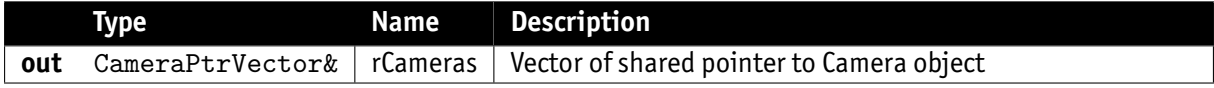

- **VmbErrorSuccess:** If no error
- **VmbErrorApiNotStarted:** VmbStartup() was not called before the current command
- **VmbErrorStructSize:** The given struct size is not valid for this API version
- **VmbErrorMoreData:** More data was returned than space was provided

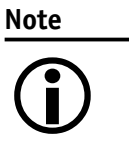

A camera known via a GenTL is listed by this command and filled into the pointer provided.

# 3.9 GetCameraByID()

Gets a specific camera identified by an ID. The returned camera is still closed.

<span id="page-11-1"></span>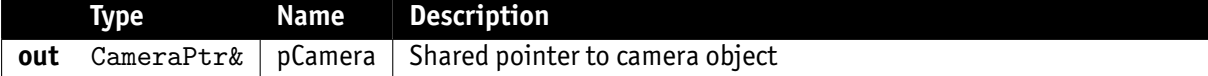

- **VmbErrorSuccess:** If no error
- **VmbErrorApiNotStarted:** VmbStartup() was not called before the current command
- **VmbErrorStructSize:** The given struct size is not valid for this API version
- **VmbErrorMoreData:** More data was returned than space was provided

**Note**  $\bigodot$ 

A camera known via a GenTL is listed by this command and filled into the pointer provided. Only static properties of the camera can be fetched until the camera has been opened. "pID" might be one of the following: "169.254.12.13" for an IP address, "000F314C4BE5" for a MAC address or "1234567890" for a plain serial number.

# 3.10 OpenCameraByID()

Gets a specific camera identified by an ID. The returned camera is already open.

<span id="page-12-0"></span>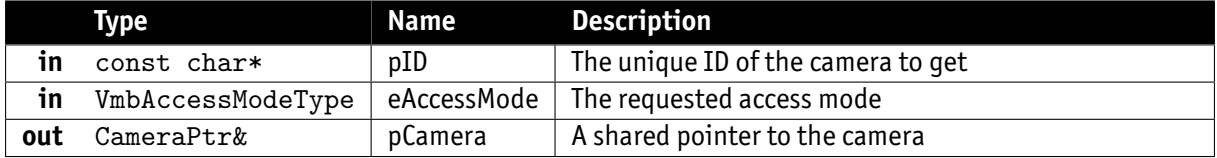

- **VmbErrorSuccess:** If no error
- **VmbErrorApiNotStarted:** VmbStartup() was not called before the current command
- **VmbErrorNotFound:** The designated interface cannot be found

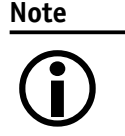

A camera can be opened if camera-specific control is required, such as I/O pins on a frame grabber card. Control is then possible via feature access methods. "pID" might be one of the following: "169.254.12.13" for an IP address, "000F314C4BE5" for a MAC address or "1234567890" for a plain serial number.

# 3.11 RegisterCameraListObserver()

Registers an instance of camera observer who's CameraListChanged() method gets called as soon as a camera is plugged in, plugged out or changes its access status

<span id="page-12-1"></span>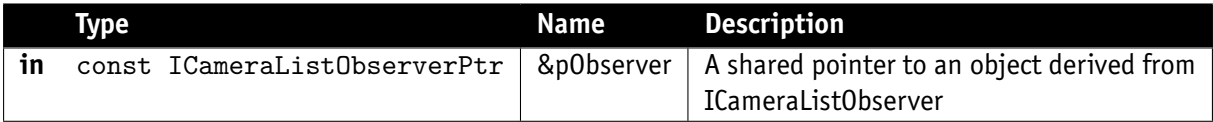

- **VmbErrorSuccess:** If no error
- **VmbErrorInvalidCall:** If the very same observer is already registered

### 3.12 UnregisterCameraListObserver()

Unregisters a camera observer

<span id="page-12-2"></span>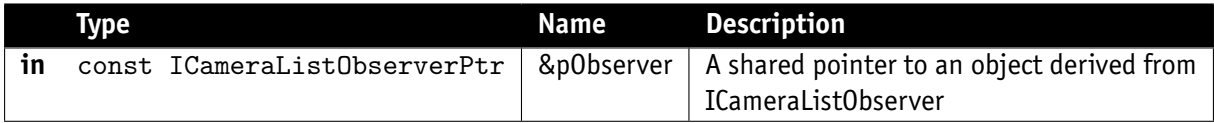

- **VmbErrorSuccess:** If no error
- **VmbErrorNotFound:** If the observer is not registered

# 3.13 RegisterInterfaceListObserver()

<span id="page-12-3"></span>Registers an instance of interface observer whose InterfaceListChanged() method gets called as soon as an interface is plugged in, plugged out, or changes its access status

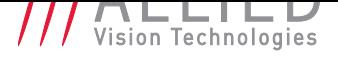

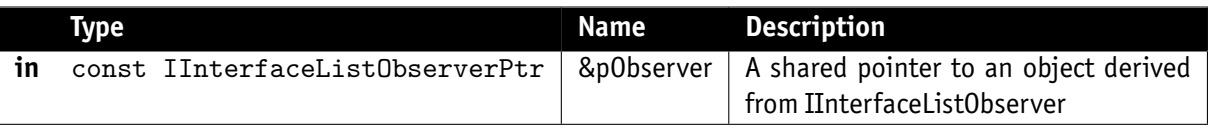

- **VmbErrorSuccess:** If no error
- **VmbErrorInvalidCall:** If the very same observer is already registered

#### 3.14 UnregisterInterfaceListObserver()

Unregisters an interface observer

<span id="page-13-0"></span>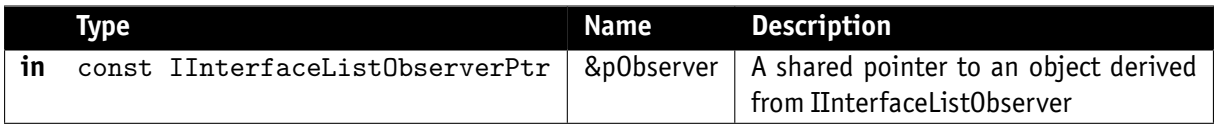

- **VmbErrorSuccess:** If no error
- **VmbErrorNotFound:** If the observer is not registered

#### 3.15 RegisterCameraFactory()

<span id="page-13-1"></span>Registers an instance of camera factory. When a custom camera factory is registered, all instances of type camera will be set up accordingly.

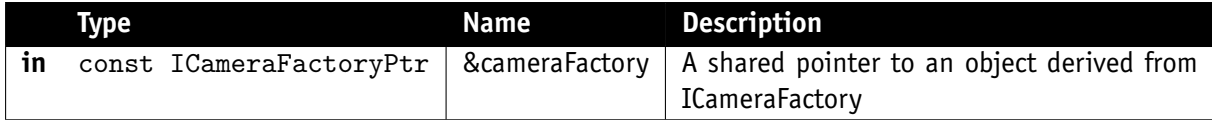

• **VmbErrorSuccess:** If no error

### 3.16 UnregisterCameraFactory()

<span id="page-13-2"></span>Unregisters the camera factory. After unregistering the default camera class is used.

• **VmbErrorSuccess:** If no error

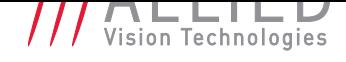

# 4 Interface

# 4.1 Open()

<span id="page-14-0"></span>Open an interface handle for feature access.

- <span id="page-14-1"></span>• **VmbErrorSuccess:** If no error
- **VmbErrorApiNotStarted:** VmbStartup() was not called before the current command
- **VmbErrorNotFound:** The designated interface cannot be found

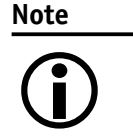

An interface can be opened if interface-specific control is required, such as I/O pins on a frame grabber card. Control is then possible via feature access methods.

### 4.2 Close()

Close an interface.

- <span id="page-14-2"></span>• **VmbErrorSuccess:** If no error
- **VmbErrorApiNotStarted:** VmbStartup() was not called before the current command
- **VmbErrorBadHandle:** The handle is not valid

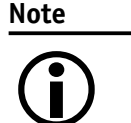

After configuration of the interface, close it by calling this function.

# 4.3 GetID()

Gets the ID of an interface.

<span id="page-14-3"></span>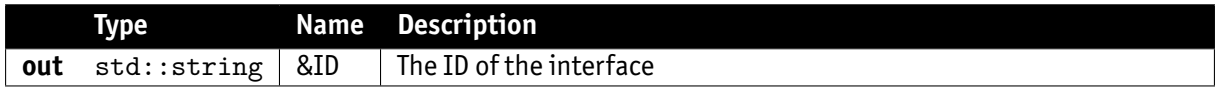

• **VmbErrorSuccess:** If no error

# 4.4 GetType()

Gets the type, e.g. FireWire, Ethernet, USB, of an interface.

<span id="page-14-4"></span>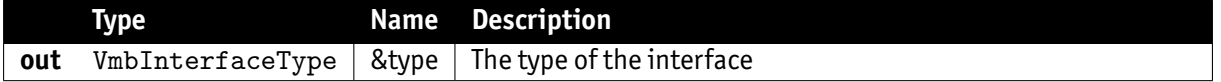

• **VmbErrorSuccess:** If no error

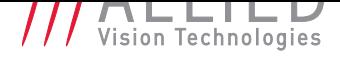

### 4.5 GetName()

Gets the name of an interface.

<span id="page-15-0"></span>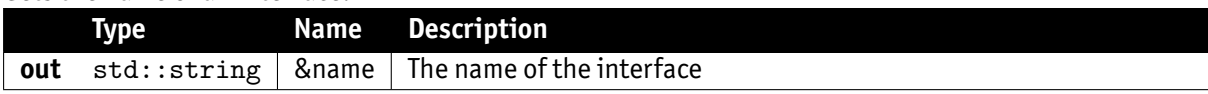

• **VmbErrorSuccess:** If no error

### 4.6 GetSerialNumber()

Gets the serial number of an interface.

<span id="page-15-1"></span>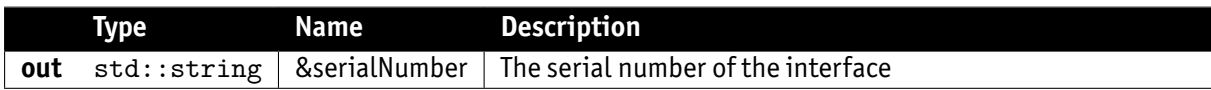

• **VmbErrorSuccess:** If no error

#### 4.7 GetPermittedAccess()

Gets the access mode of an interface.

<span id="page-15-2"></span>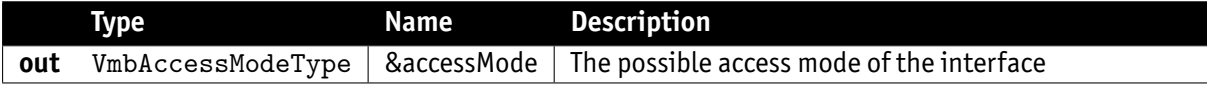

• **VmbErrorSuccess:** If no error

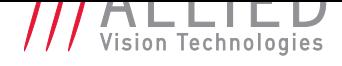

# 5 FeatureContainer

#### 5.1 FeatureContainer constructor

<span id="page-16-1"></span><span id="page-16-0"></span>Creates an instance of class FeatureContainer

# 5.2 FeatureContainer destructor

<span id="page-16-2"></span>Destroys an instance of class FeatureContainer

# 5.3 GetFeatureByName()

Gets one particular feature of a feature container (e.g. a camera)

<span id="page-16-3"></span>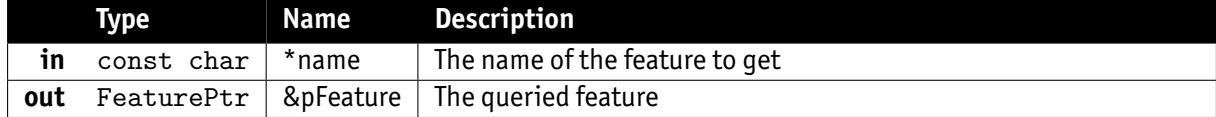

### 5.4 GetFeatures()

Gets all features of a feature container (e.g. a camera)

<span id="page-16-4"></span>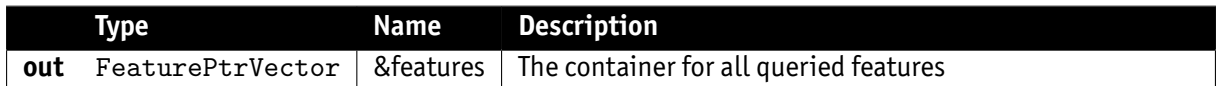

**Note**

Once queried this information remains static throughout the object's lifetime

# 6 IRegisterDevice

## 6.1 ReadRegisters()

<span id="page-17-0"></span>Reads one or more registers consecutively. The number of registers to be read is determined by the number of provided addresses.

<span id="page-17-1"></span>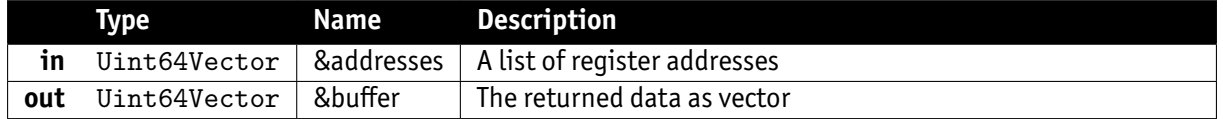

- **VmbErrorSuccess:** If all requested registers have been read
- **VmbErrorIncomplete:** If at least one, but not all registers have been read. See overload ReadRegisters( const Uint64Vector &addresses, Uint64Vector &buffer, VmbUint32\_t &completeReads ).

# 6.2 ReadRegisters()

Reads one or more registers consecutively. The number of registers to be read is determined by the number of provided addresses.

<span id="page-17-2"></span>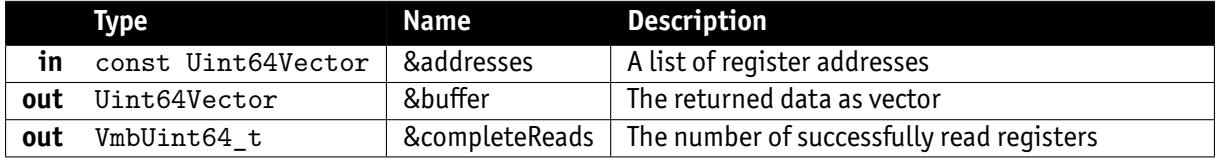

- **VmbErrorSuccess:** If all requested registers have been read
- **VmbErrorIncomplete:** If at least one, but not all registers have been read.

# 6.3 WriteRegisters()

Writes one or more registers consecutively. The number of registers to be written is determined by the number of provided addresses.

<span id="page-17-3"></span>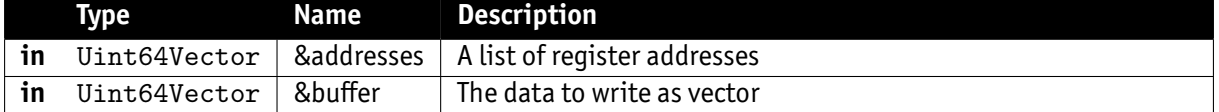

- **VmbErrorSuccess:** If all requested registers have been written
- **VmbErrorIncomplete:** If at least one, but not all registers have been written. See overload WriteRegisters( const Uint64Vector &addresses, Uint64Vector &buffer, VmbUint32\_t &completeWrites ).

# 6.4 WriteRegisters()

<span id="page-17-4"></span>Writes one or more registers consecutively. The number of registers to be written is determined by the number of provided addresses.

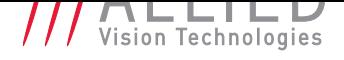

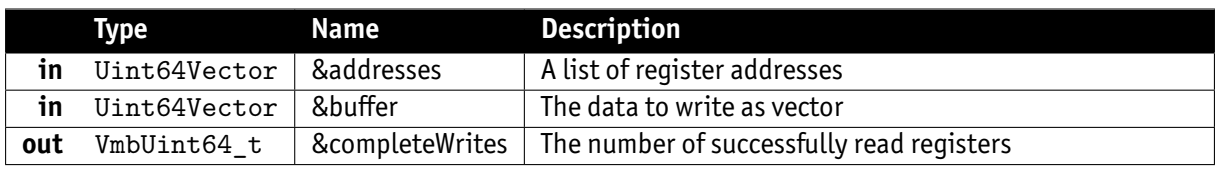

- **VmbErrorSuccess:** If all requested registers have been written
- **VmbErrorIncomplete:** If at least one, but not all registers have been written.

# 6.5 ReadMemory()

Reads a block of memory. The number of bytes to read is determined by the size of the provided buffer.

<span id="page-18-0"></span>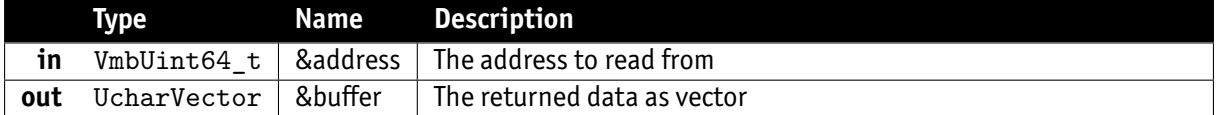

- **VmbErrorSuccess:** If all requested bytes have been read
- **VmbErrorIncomplete:** If at least one, but not all bytes have been read. See overload ReadMemory( const VmbUint64\_t &address, UcharVector &buffer, VmbUint32\_t &completeReads ).

# 6.6 ReadMemory()

Reads a block of memory. The number of bytes to read is determined by the size of the provided buffer.

<span id="page-18-1"></span>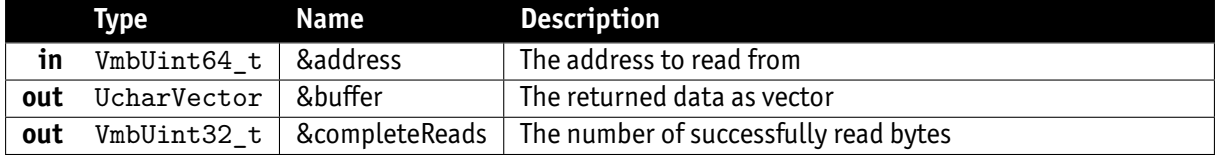

- **VmbErrorSuccess:** If all requested bytes have been read
- **VmbErrorIncomplete:** If at least one, but not all bytes have been read.

# 6.7 WriteMemory()

Writes a block of memory. The number of bytes to write is determined by the size of the provided buffer.

<span id="page-18-2"></span>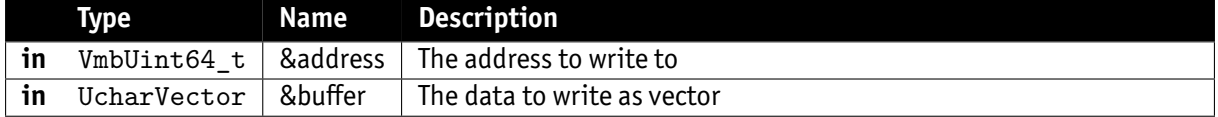

- **VmbErrorSuccess:** If all requested bytes have been written
- **VmbErrorIncomplete:** If at least one, but not all bytes have been written. See overload ReadMemory( const VmbUint64\_t &address, UcharVector &buffer, VmbUint32\_t &completeWrites ).

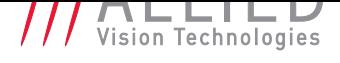

## 6.8 WriteMemory()

Writes a block of memory. The number of bytes to write is determined by the size of the provided buffer.

<span id="page-19-0"></span>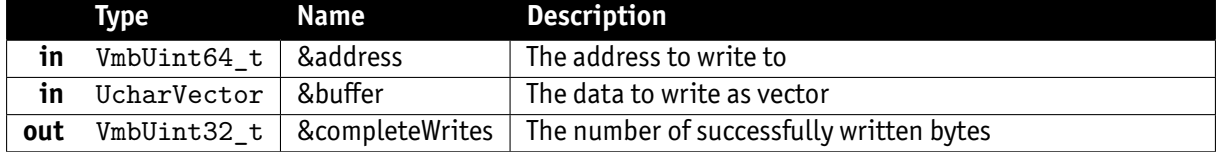

• **VmbErrorSuccess:** If all requested bytes have been written

• **VmbErrorIncomplete:** If at least one, but not all bytes have been written.

# 7 IInterfaceListObserver

# 7.1 InterfaceListChanged()

<span id="page-20-0"></span>The event handler function that gets called whenever an IInterfaceListObserver is triggered.

<span id="page-20-1"></span>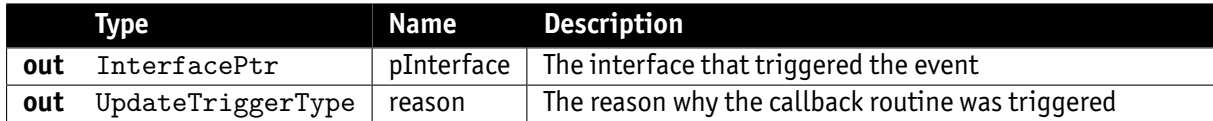

### 7.2 IInterfaceListObserver destructor

<span id="page-20-2"></span>Destroys an instance of class IInterfaceListObserver

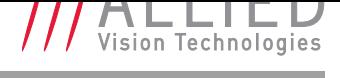

# 8 ICameraListObserver

## 8.1 CameraListChanged()

<span id="page-21-1"></span><span id="page-21-0"></span>The event handler function that gets called whenever an ICameraListObserver is triggered. This occurs most likely when a camera was plugged in or out

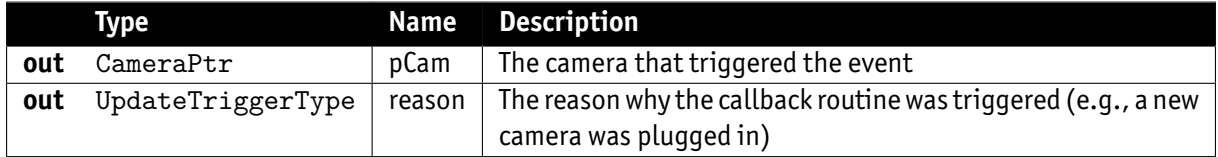

## 8.2 ICameraListObserver destructor

<span id="page-21-2"></span>Destroys an instance of class ICameraListObserver

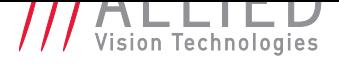

# 9 IFrameObserver

#### 9.1 FrameReceived()

<span id="page-22-0"></span>The event handler function that gets called whenever a new frame is received

<span id="page-22-1"></span>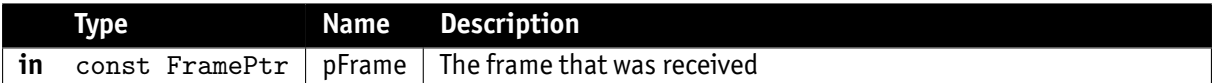

## 9.2 IFrameObserver destructor

<span id="page-22-2"></span>Destroys an instance of class IFrameObserver

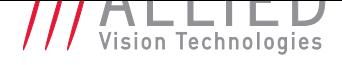

# 10 IFeatureObserver

#### 10.1 FeatureChanged()

<span id="page-23-0"></span>The event handler function that gets called whenever a feature's has changed

<span id="page-23-1"></span>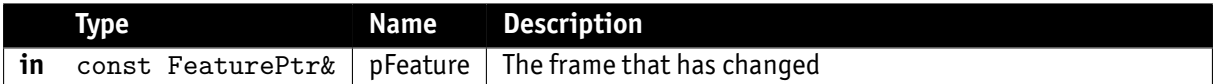

### 10.2 IFeatureObserver destructor

<span id="page-23-2"></span>Destroys an instance of class IFeatureObserver

# 11 ICameraFactory

# 11.1 CreateCamera()

<span id="page-24-0"></span>FactorMethod to create a camera that implements Camera.h

<span id="page-24-1"></span>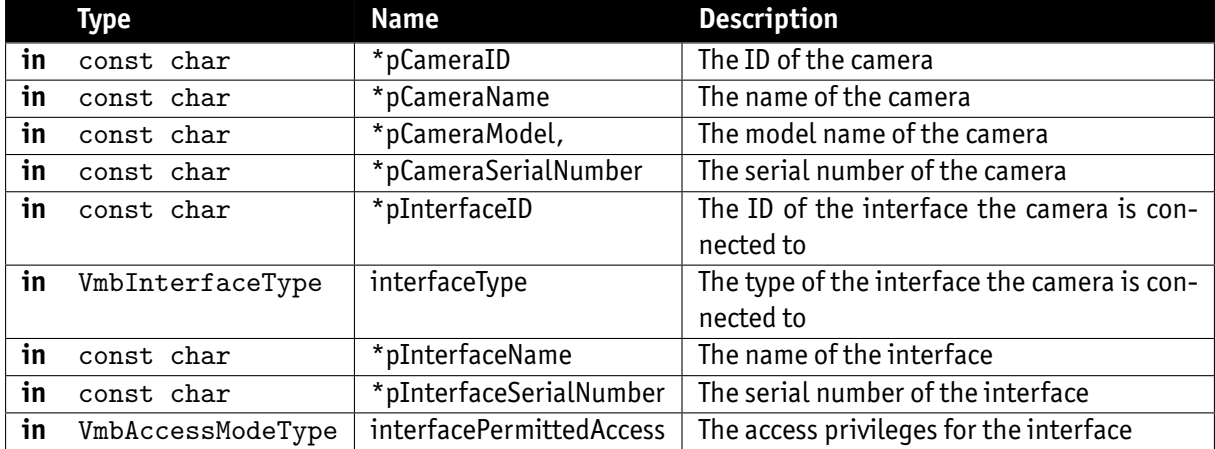

#### **Note**

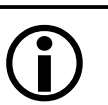

The ID of the camera might be one of the following: "IP:169.254.12.13", "MAC:000f31000001", or a plain serial number: "1234567890".

# 11.2 ICameraFactory destructor

<span id="page-24-2"></span>Destroys an instance of class camera

# 12 Camera

#### 12.1 Camera constructor

#### <span id="page-25-0"></span>Creates an instance of class camera

<span id="page-25-1"></span>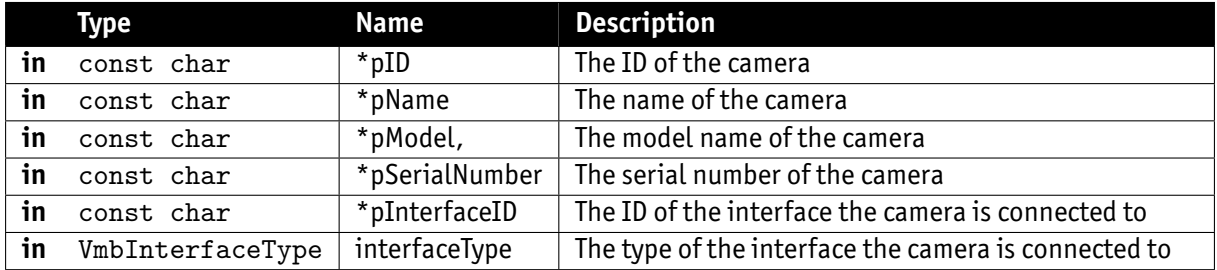

#### **Note**

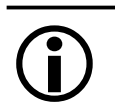

The ID might be one of the following:"IP:169.254.12.13", "MAC:000f31000001", or a plain serial number: "1234567890".

### 12.2 Camera destructor

<span id="page-25-2"></span>Destroys an instance of class camera

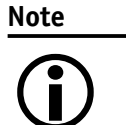

Destroying a camera implicitly closes it beforehand.

# 12.3 Open()

Opens the specified camera.

<span id="page-25-3"></span>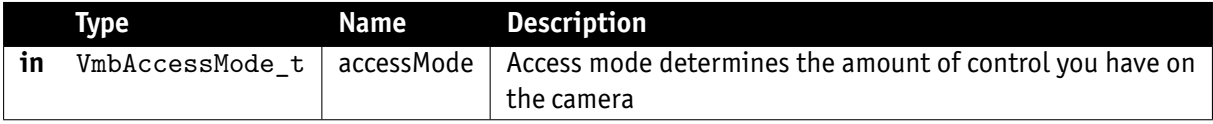

- **VmbErrorSuccess:** If no error
- **VmbErrorApiNotStarted:** VmbStartup() was not called before the current command
- **VmbErrorNotFound:** The designated camera cannot be found
- **VmbErrorInvalidAccess:** Operation is invalid with the current access mode

**Note**

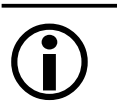

A camera may be opened in a specific access mode. This mode determines the amount of control you have on a camera.

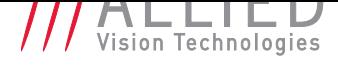

# 12.4 Close()

Close the specified camera.

- <span id="page-26-0"></span>• **VmbErrorSuccess:** If no error
- **VmbErrorApiNotStarted:** VmbStartup() was not called before the current command

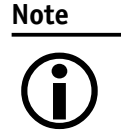

Depending on the access mode this camera mode was opened in, events are killed, callbacks are unregistered, the frame queue is cleared, and camera control is released.

### 12.5 GetID()

Gets the ID of a camera.

<span id="page-26-1"></span>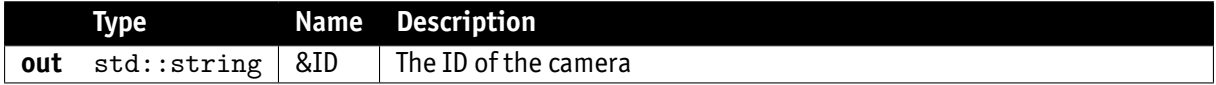

• **VmbErrorSuccess:** If no error

# 12.6 GetName()

Gets the name of a camera.

<span id="page-26-2"></span>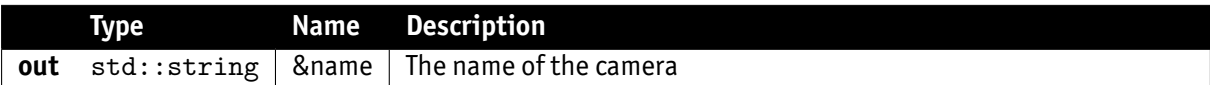

• **VmbErrorSuccess:** If no error

# 12.7 GetModel()

Gets the model name of a camera.

<span id="page-26-3"></span>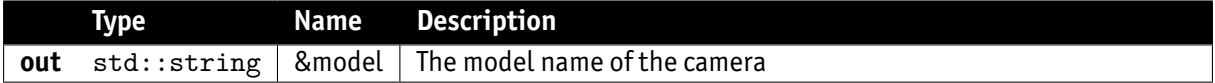

• **VmbErrorSuccess:** If no error

# 12.8 GetSerialNumber()

Gets the serial number of a camera.

<span id="page-26-4"></span>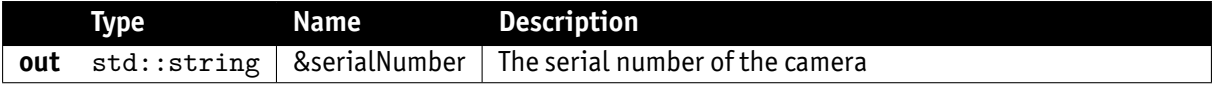

• **VmbErrorSuccess:** If no error

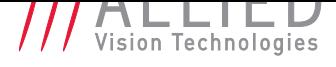

#### 12.9 GetInterfaceID()

Gets the interface ID of a camera.

<span id="page-27-0"></span>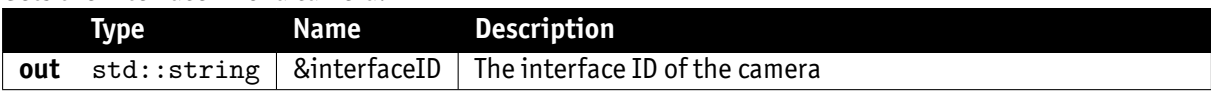

• **VmbErrorSuccess:** If no error

#### 12.10 GetInterfaceType()

Gets the type of the interface the camera is connected to. And therefore the type of the camera itself.

<span id="page-27-1"></span>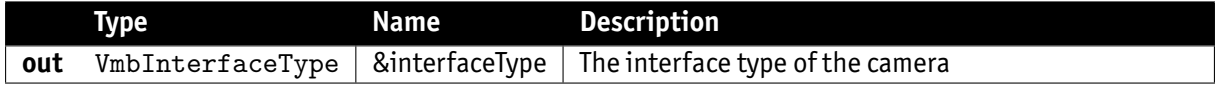

• **VmbErrorSuccess:** If no error

#### 12.11 GetPermittedAccess()

Gets the access mode of an camera.

<span id="page-27-2"></span>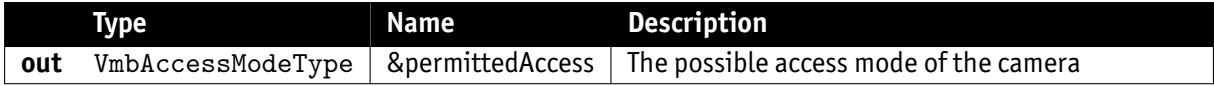

• **VmbErrorSuccess:** If no error

### 12.12 ReadRegisters()

<span id="page-27-3"></span>Reads one or more registers consecutively. The amount of registers to read is determined by the amount of provided addresses.

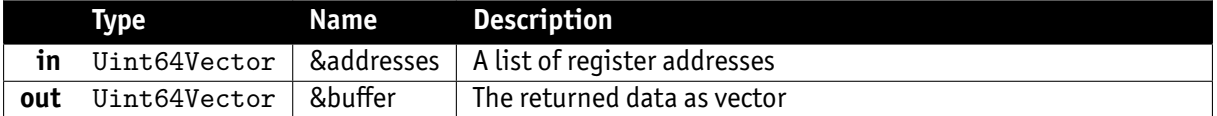

- **VmbErrorSuccess:** If all requested registers have been read
- **VmbErrorIncomplete:** If at least one, but not all registers have been read. See overload ReadRegisters( const Uint64Vector &addresses, Uint64Vector &buffer, VmbUint32\_t &completeReads ).

# 12.13 ReadRegisters()

<span id="page-27-4"></span>Reads one or more registers consecutively. The amount of registers to read is determined by the amount of provided addresses.

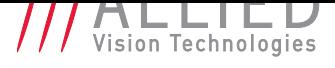

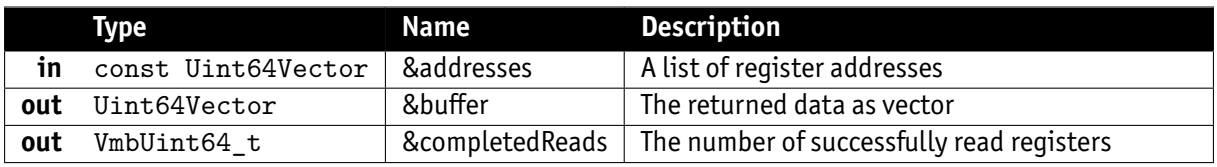

- **VmbErrorSuccess:** If all requested registers have been read
- **VmbErrorIncomplete:** If at least one, but not all registers have been read.

## 12.14 WriteRegisters()

<span id="page-28-0"></span>Writes one or more registers consecutively. The amount of registers to write is determined by the amount of provided addresses.

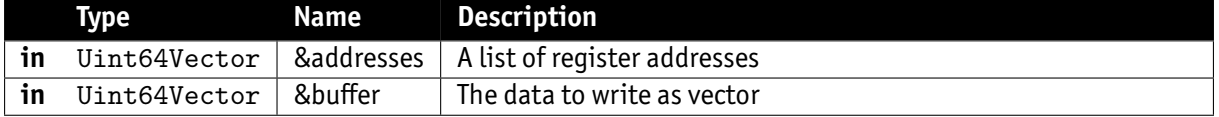

- **VmbErrorSuccess:** If all requested registers have been written
- **VmbErrorIncomplete:** If at least one, but not all registers have been written. See overload WriteRegisters( const Uint64Vector &addresses, Uint64Vector &buffer, VmbUint32\_t &completeWrites ).

#### 12.15 WriteRegisters()

<span id="page-28-1"></span>Writes one or more registers consecutively. The amount of registers to write is determined by the amount of provided addresses.

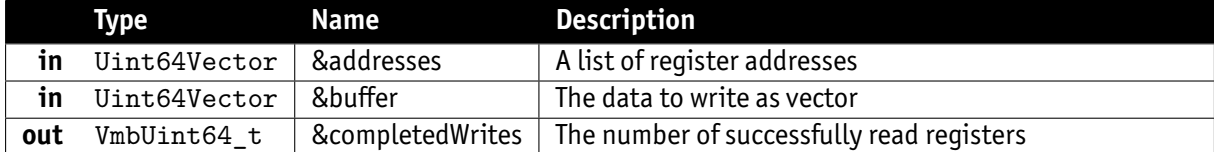

- **VmbErrorSuccess:** If all requested registers have been written
- **VmbErrorIncomplete:** If at least one, but not all registers have been written.

### 12.16 ReadMemory()

Reads a block of memory. The number of bytes to read is determined by the size of the provided buffer.

<span id="page-28-2"></span>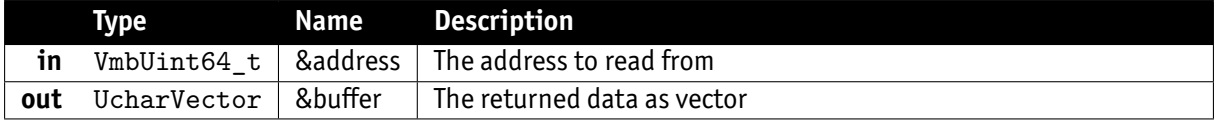

- **VmbErrorSuccess:** If all requested bytes have been read
- **VmbErrorIncomplete:** If at least one, but not all bytes have been read. See overload ReadMemory( const VmbUint64\_t &address, UcharVector &buffer, VmbUint32\_t &completeReads ).

# 12.17 ReadMemory()

Reads a block of memory. The number of bytes to read is determined by the size of the provided buffer.

<span id="page-29-0"></span>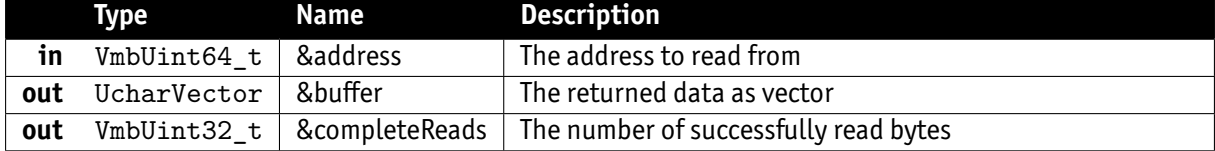

- **VmbErrorSuccess:** If all requested bytes have been read
- **VmbErrorIncomplete:** If at least one, but not all bytes have been read.

# 12.18 WriteMemory()

Writes a block of memory. The number of bytes to write is determined by the size of the provided buffer.

<span id="page-29-1"></span>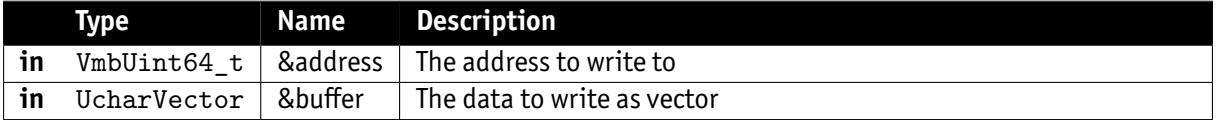

- **VmbErrorSuccess:** If all requested bytes have been written
- **VmbErrorIncomplete:** If at least one, but not all bytes have been written. See overload ReadMemory( const VmbUint64\_t &address, UcharVector &buffer, VmbUint32\_t &completeWrites ).

# 12.19 WriteMemory()

Writes a block of memory. The number of bytes to write is determined by the size of the provided buffer.

<span id="page-29-2"></span>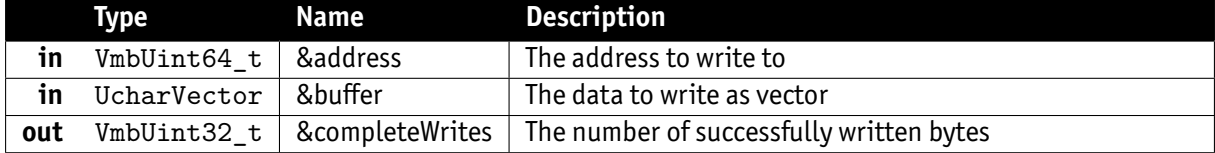

- **VmbErrorSuccess:** If all requested bytes have been written
- **VmbErrorIncomplete:** If at least one, but not all bytes have been written.

# 12.20 AcquireSingleImage()

#### Gets one image synchronously.

<span id="page-29-3"></span>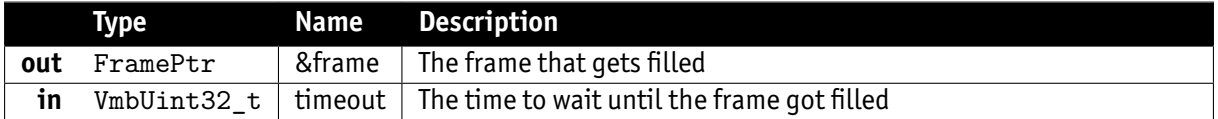

# 12.21 AcquireMultipleImages()

Gets multiple images synchronously.

<span id="page-30-0"></span>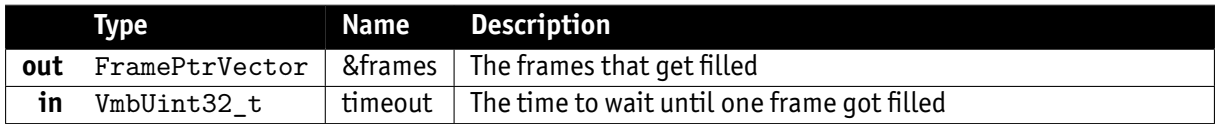

## 12.22 AcquireMultipleImages()

Gets multiple images synchronously.

<span id="page-30-1"></span>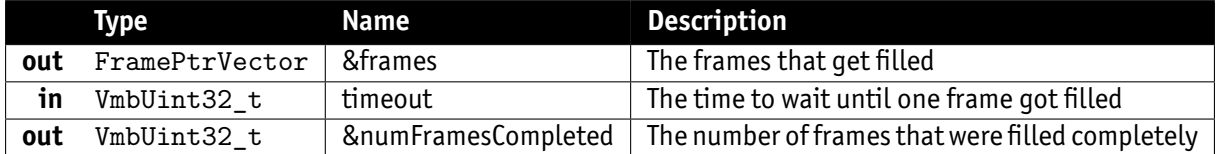

**Note**

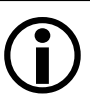

The size of the frame vector determines the number of frames to use

## 12.23 StartContinuousImageAcquisition()

Starts streaming and allocates the needed frames

<span id="page-30-2"></span>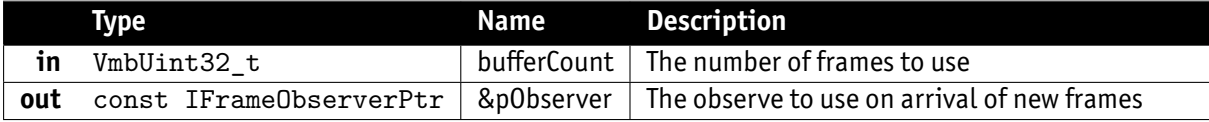

- **VmbErrorSuccess:** If no error
- **VmbErrorDeviceNotOpen:** The camera has not been opened before
- **VmbErrorApiNotStarted:** VmbStartup() was not called before the current command
- **VmbErrorBadHandle:** The given handle is not valid
- **VmbErrorInvalidAccess:** Operation is invalid with the current access mode

# 12.24 StopContinuousImageAcquisition()

<span id="page-30-3"></span>Stops streaming and frees the needed frames

# 12.25 AnnounceFrame()

Announces a frame to the API that may be queued for frame capturing later

<span id="page-30-4"></span>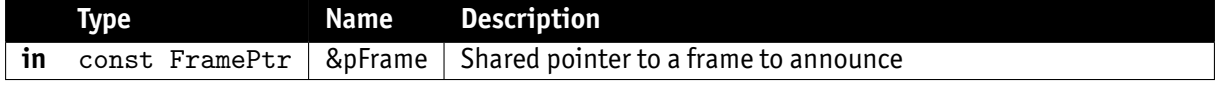

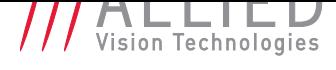

- **VmbErrorSuccess:** If no error
- **VmbErrorApiNotStarted:** VmbStartup() was not called before the current command
- **VmbErrorBadHandle:** The given handle is not valid
- **VmbErrorStructSize:** The given struct size is not valid for this version of the API

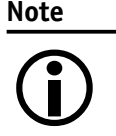

Allows some preparation for frames like DMA preparation depending on the transport layer. The order in which the frames are announced is not taken in consideration by the API.

# 12.26 RevokeFrame()

Revoke a frame from the API.

<span id="page-31-0"></span>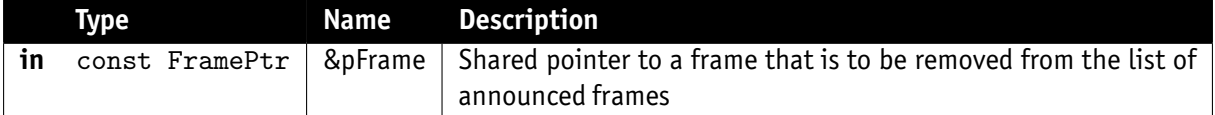

- **VmbErrorSuccess:** If no error
- **VmbErrorApiNotStarted:** VmbStartup() was not called before the current command
- **VmbErrorBadHandle:** The given frame pointer is not valid
- **VmbErrorStructSize:** The given struct size is not valid for this version of the API

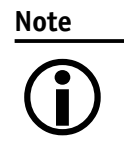

The referenced frame is removed from the pool of frames for capturing images.

# 12.27 RevokeAllFrames()

Revoke all frames assigned to this certain camera

- <span id="page-31-1"></span>• **VmbErrorSuccess:** If no error
- **VmbErrorApiNotStarted:** VmbStartup() was not called before the current command
- **VmbErrorBadHandle:** The given handle is not valid

### 12.28 QueueFrame()

Queues a frame that may be filled during frame capturing

<span id="page-31-2"></span>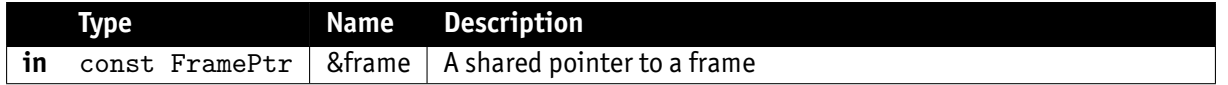

• **VmbErrorSuccess:** If no error

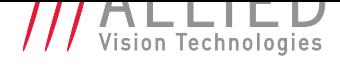

- **VmbErrorApiNotStarted:** Startup was not called before the current command
- **VmbErrorBadHandle:** The given frame is not valid
- **VmbErrorStructSize:** The given struct size is not valid for this version of the API

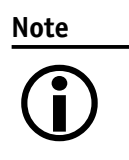

The given frame is put into a queue that will be filled sequentially. The order in which the frames are filled is determined by the order in which they are queued. If the frame was announced with AnnounceFrame() before, the application has to take care that the frame is also revoked by calling RevokeFrame() or RevokeAll() when cleaning up.

### 12.29 FlushQueue()

Flushes the capture queue.

- <span id="page-32-0"></span>• **VmbErrorSuccess:** If no error
- **VmbErrorApiNotStarted:** Startup was not called before the current command
- **VmbErrorBadHandle:** The given handle is not valid

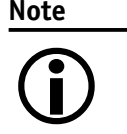

All the currently queued frames will be returned to the user, leaving no frames in the input queue. After this call, no frame notification will occur until frames are queued again.

#### 12.30 StartCapture()

Prepare the API for incoming frames from this camera.

- <span id="page-32-1"></span>• **VmbErrorSuccess:** If no error
- **VmbErrorApiNotStarted:** VmbStartup() was not called before the current command
- **VmbErrorBadHandle:** The given handle is not valid
- **VmbErrorDeviceNotOpen:** Camera was not opened for usage
- **VmbErrorInvalidAccess:** Operation is invalid with the current access mode

### 12.31 EndCapture()

Stop the API from being able to receive frames from this camera.

- <span id="page-32-2"></span>• **VmbErrorSuccess:** If no error
- **VmbErrorApiNotStarted:** VmbStartup() was not called before the current command
- **VmbErrorBadHandle:** The given handle is not valid

**Note**

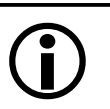

Consequences of VmbCaptureEnd(): - The frame queue is flushed - The frame callback will not be called any more

# 13 Frame

#### 13.1 Frame constructor

<span id="page-33-0"></span>Creates an instance of class Frame

<span id="page-33-1"></span>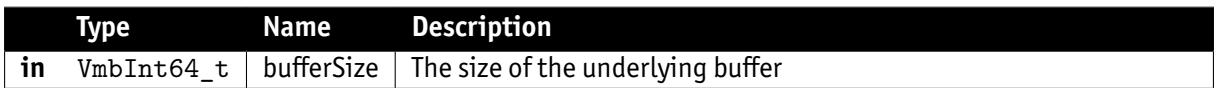

#### 13.2 Frame constructor

Creates an instance of class Frame

<span id="page-33-2"></span>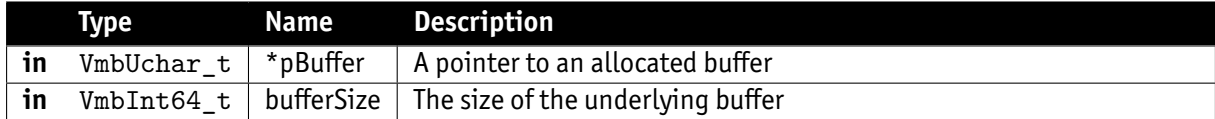

# 13.3 Frame destructor

Destroys an instance of class Frame

# <span id="page-33-3"></span>13.4 RegisterObserver()

Registers an observer that will be called whenever a new frame arrives

<span id="page-33-4"></span>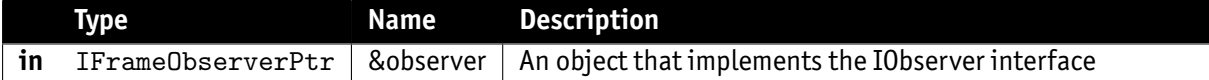

- **VmbErrorSuccess:** If no error
- **VmbErrorResources:** The observer was in use

**Note**

 $\bigodot$ 

As new frames arrive, the observer's FrameReceived method will be called. Only one observer can be registered.

# 13.5 UnregisterObserver()

<span id="page-33-5"></span>Unregisters the observer that was called whenever a new frame arrived

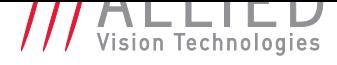

#### 13.6 GetAncillaryData()

Returns the part of a frame that describes the chunk data as an object

- <span id="page-34-0"></span>• **VmbErrorSuccess:** If no error
- **VmbErrorNotFound:** No chunk data present

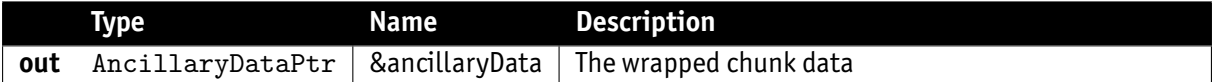

#### 13.7 GetAncillaryData()

Returns the part of a frame that describes the chunk data as an object

- <span id="page-34-1"></span>• **VmbErrorSuccess:** If no error
- **VmbErrorNotFound:** No chunk data present

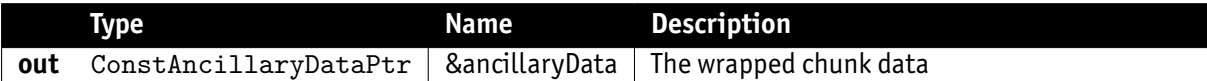

### 13.8 GetBuffer()

Returns the complete buffer including image and chunk data

<span id="page-34-2"></span>• **VmbErrorSuccess:** If no error

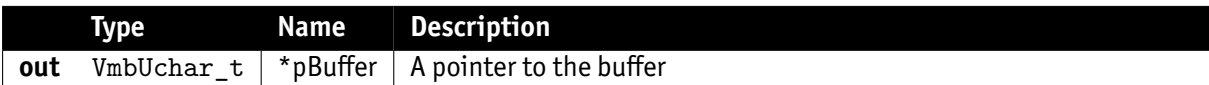

# 13.9 GetBuffer()

Returns the complete buffer including image and chunk data

<span id="page-34-3"></span>• **VmbErrorSuccess:** If no error

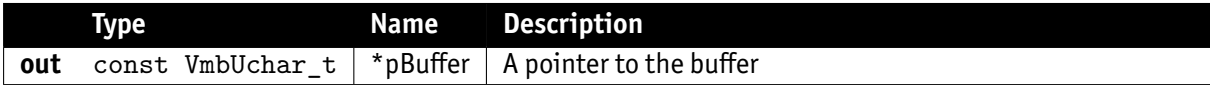

### 13.10 GetImage()

Returns only the image data

<span id="page-34-4"></span>• **VmbErrorSuccess:** If no error

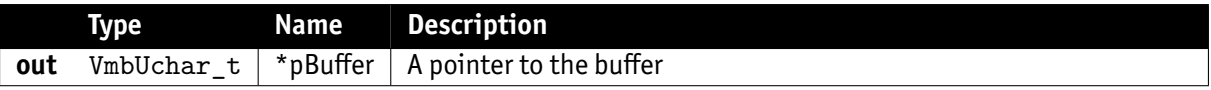

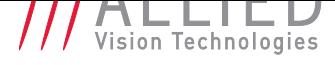

## 13.11 GetImage()

Returns only the image data

<span id="page-35-0"></span>• **VmbErrorSuccess:** If no error

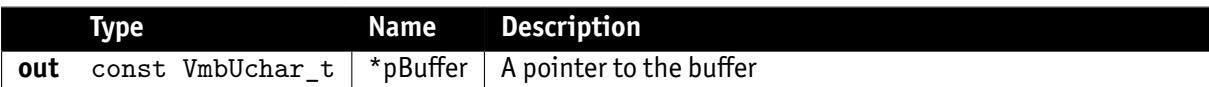

#### 13.12 GetReceiveStatus()

Returns the receive status of a frame

<span id="page-35-1"></span>• **VmbErrorSuccess:** If no error

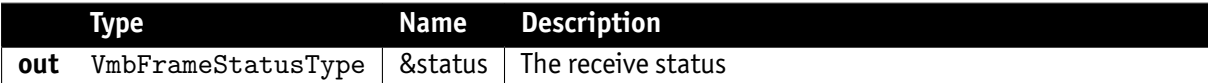

#### 13.13 GetImageSize()

Returns the memory size of the image

<span id="page-35-2"></span>• **VmbErrorSuccess:** If no error

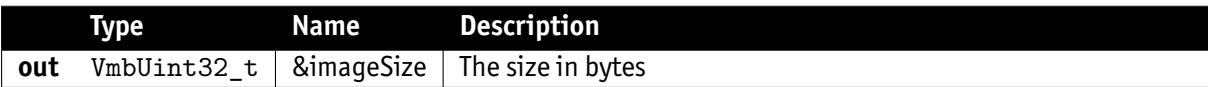

#### 13.14 GetAncillarySize()

Returns memory size of the chunk data

<span id="page-35-3"></span>• **VmbErrorSuccess:** If no error

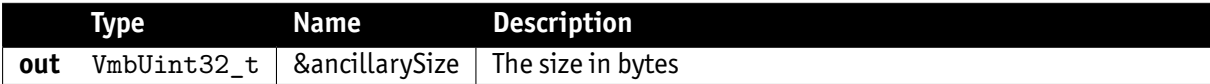

#### 13.15 GetAncillarySize()

Returns the memory size of the frame buffer holding both the image data and the ancillary data

<span id="page-35-4"></span>• **VmbErrorSuccess:** If no error

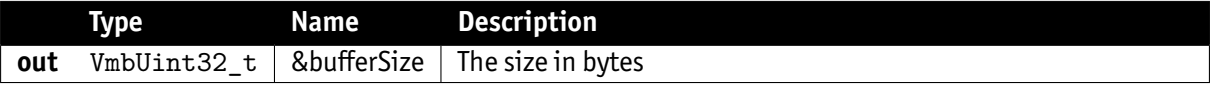

# 13.16 GetPixelFormat()

Returns the GeV compliant pixel format

<span id="page-36-0"></span>• **VmbErrorSuccess:** If no error

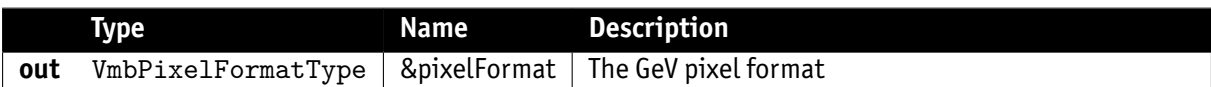

# 13.17 GetWidth()

Returns the width of the image

<span id="page-36-1"></span>• **VmbErrorSuccess:** If no error

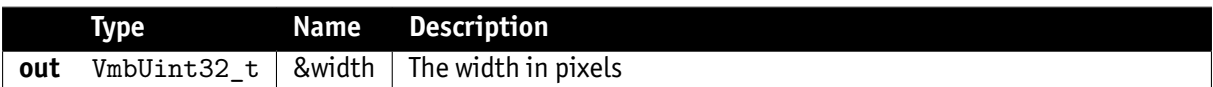

# 13.18 GetHeight()

Returns the height of the image

<span id="page-36-2"></span>• **VmbErrorSuccess:** If no error

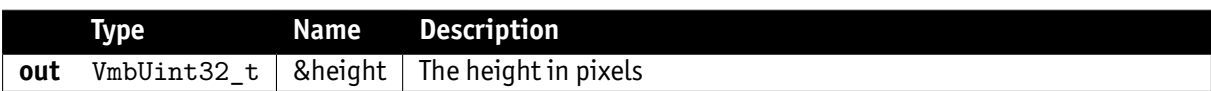

### 13.19 GetOffsetX()

Returns the x offset of the image

<span id="page-36-3"></span>• **VmbErrorSuccess:** If no error

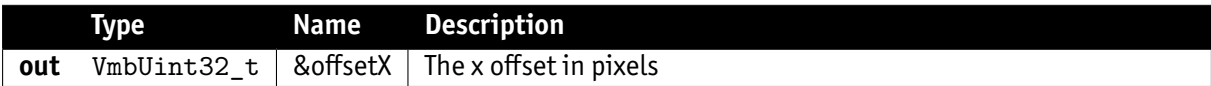

# 13.20 GetOffsetY()

Returns the y offset of the image

<span id="page-36-4"></span>• **VmbErrorSuccess:** If no error

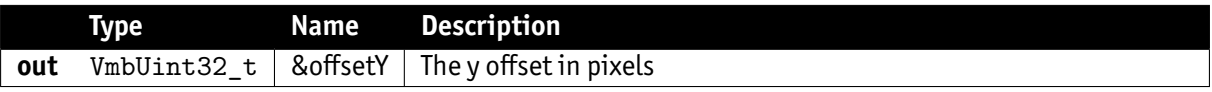

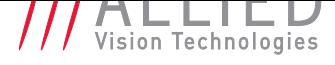

## 13.21 GetFrameID()

Returns the frame ID

<span id="page-37-0"></span>• **VmbErrorSuccess:** If no error

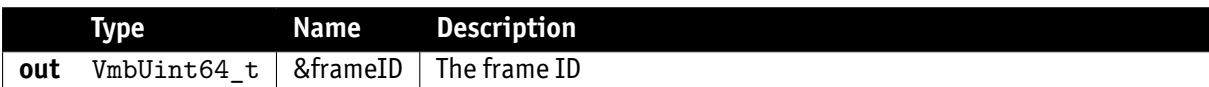

#### 13.22 GetTimeStamp()

Returns the time stamp

<span id="page-37-1"></span>• **VmbErrorSuccess:** If no error

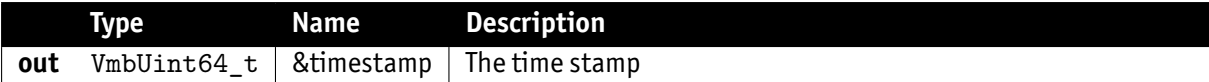

# 14 Feature

# 14.1 GetValue()

<span id="page-38-0"></span>Queries the value of a feature of type VmbInt64

<span id="page-38-1"></span>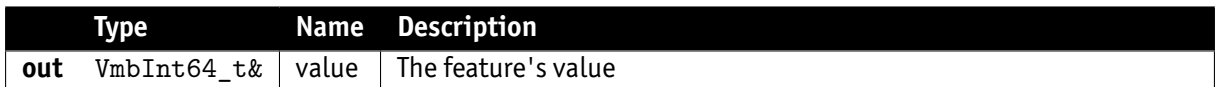

## 14.2 GetValue()

Queries the value of a feature of type double

<span id="page-38-2"></span>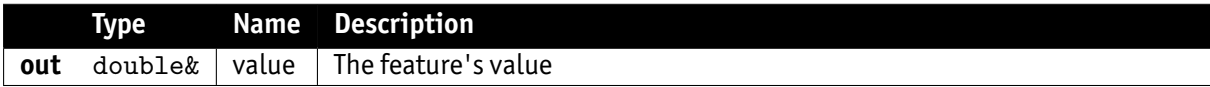

## 14.3 GetValue()

Queries the value of a feature of type string

<span id="page-38-3"></span>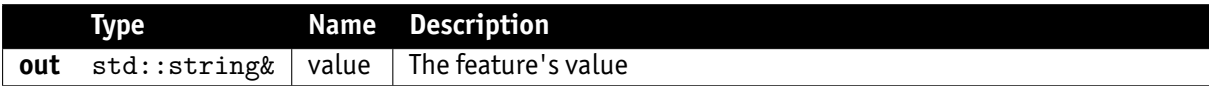

# 14.4 GetValue()

Queries the value of a feature of type bool

<span id="page-38-4"></span>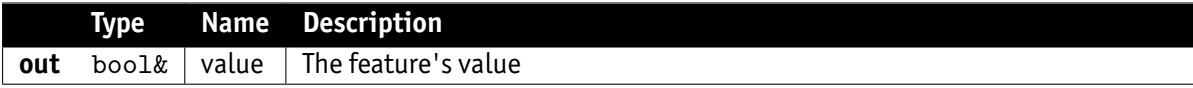

# 14.5 GetValue()

Queries the value of a feature of type UcharVector

<span id="page-38-5"></span>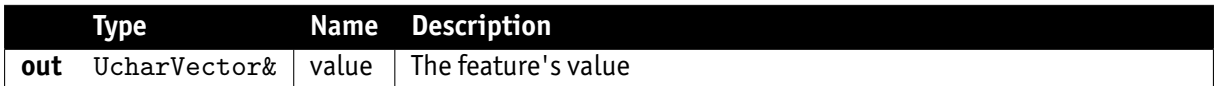

# 14.6 GetValue()

Queries the value of a feature of type const UcharVector

<span id="page-38-6"></span>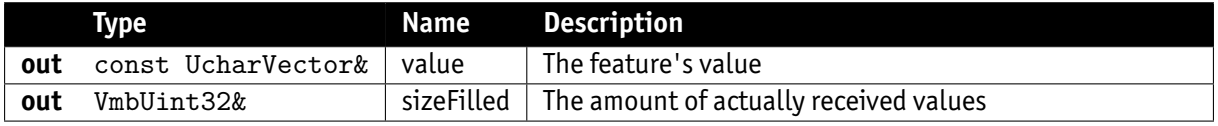

# 14.7 GetValues()

Queries the values of a feature of type Int64Vector

<span id="page-39-0"></span>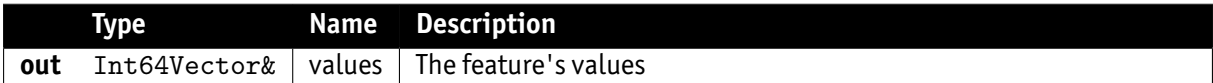

### 14.8 GetValues()

Queries the values of a feature of type StringVector

<span id="page-39-1"></span>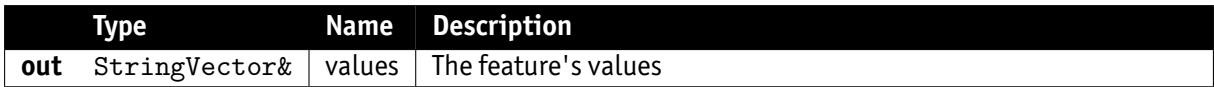

#### 14.9 GetEntry()

Queries a single enum entry of a feature of type Enumeration

<span id="page-39-2"></span>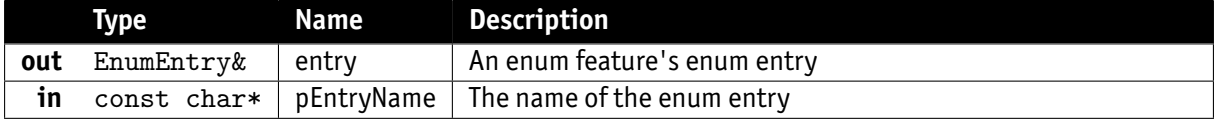

# 14.10 GetEntries()

Queries all enum entries of a feature of type Enumeration

<span id="page-39-3"></span>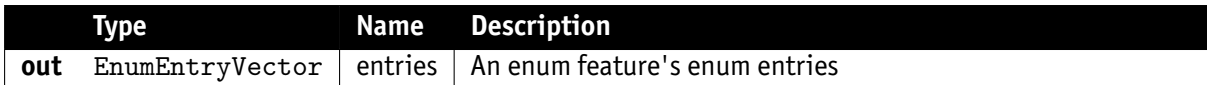

# 14.11 GetRange()

Queries the range of a feature of type double

<span id="page-39-4"></span>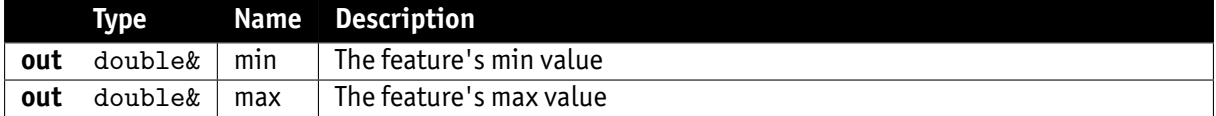

# 14.12 GetRange()

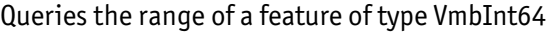

<span id="page-39-5"></span>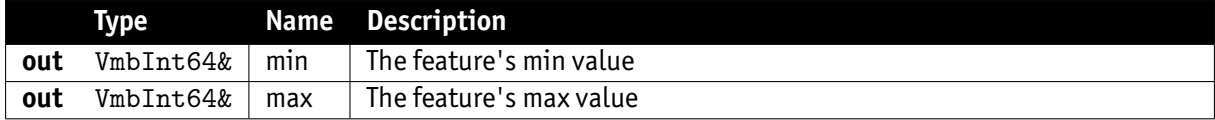

# 14.13 SetValue()

Sets the value of a feature of type VmbInt32

<span id="page-40-0"></span>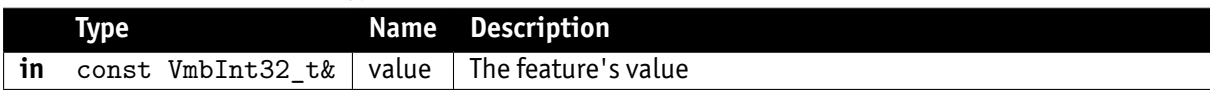

#### 14.14 SetValue()

Sets the value of a feature of type VmbInt64

<span id="page-40-1"></span>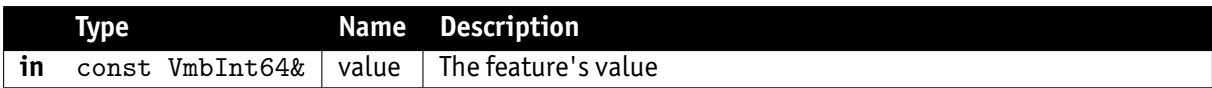

#### 14.15 SetValue()

Sets the value of a feature of type double

<span id="page-40-2"></span>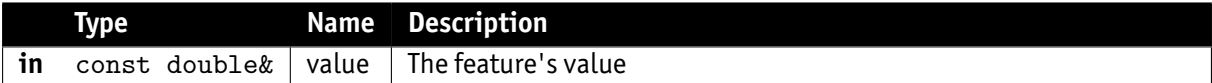

#### 14.16 SetValue()

Sets the value of a feature of type char\*

<span id="page-40-3"></span>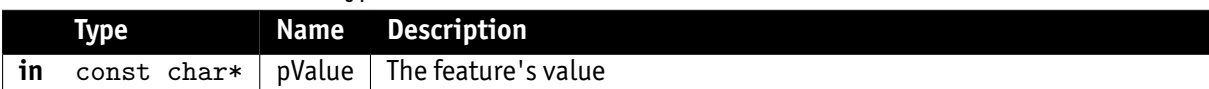

### 14.17 SetValue()

Sets the value of a feature of type bool

<span id="page-40-4"></span>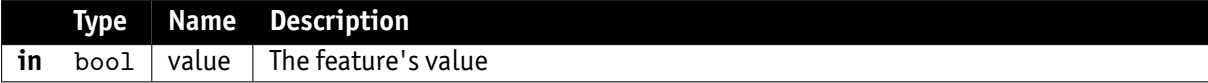

### 14.18 SetValue()

Sets the value of a feature of type UcharVector

<span id="page-40-5"></span>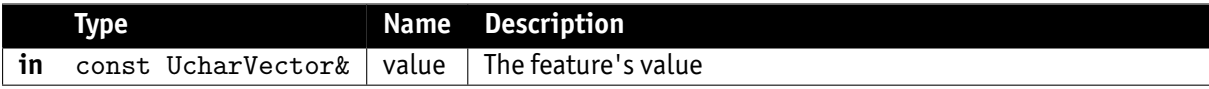

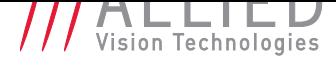

# 14.19 GetIncrement()

Gets the increment of a feature of type VmbInt64

<span id="page-41-0"></span>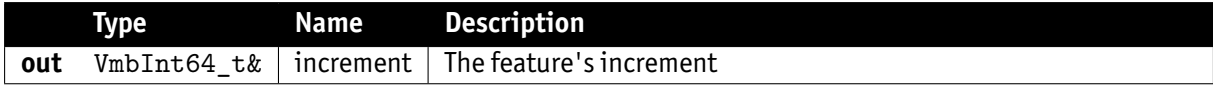

# 14.20 IsValueAvailable()

Indicates whether an existing enumeration-value is currently available. An enumeration-value might not be selectable due to the camera's current configuration.

<span id="page-41-1"></span>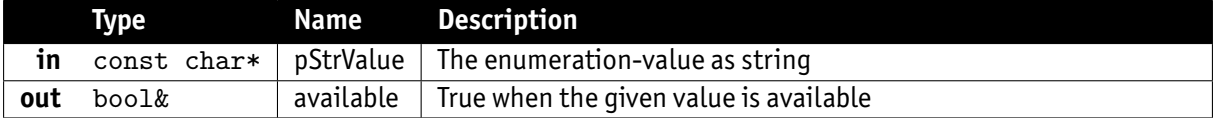

- **VmbErrorSuccess:** If no error
- **VmbErrorInvalidValue:** If the given value is not a valid enumeration-value for this enum
- **VmbErrorApiNotStarted:** VmbStartup() was not called before the current command
- **VmbErrorInvalidAccess:** Operation is invalid with the current access mode
- **VmbErrorWrongType:** The feature is not an enumeration

#### 14.21 IsValueAvailable()

Indicates whether an existing enumeration-value is currently available. An enumeration-value might not be selectable due to the camera's current configuration.

<span id="page-41-2"></span>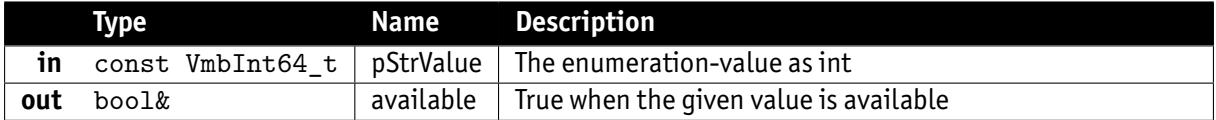

- **VmbErrorSuccess:** If no error
- **VmbErrorInvalidValue:** If the given value is not a valid enumeration-value for this enum
- **VmbErrorApiNotStarted:** VmbStartup() was not called before the current command
- **VmbErrorInvalidAccess:** Operation is invalid with the current access mode
- **VmbErrorWrongType:** The feature is not an enumeration

### 14.22 RunCommand()

<span id="page-41-3"></span>Executes a feature of type Command

### 14.23 IsCommandDone()

Indicates whether the execution of a feature of type Command has finished

<span id="page-41-4"></span>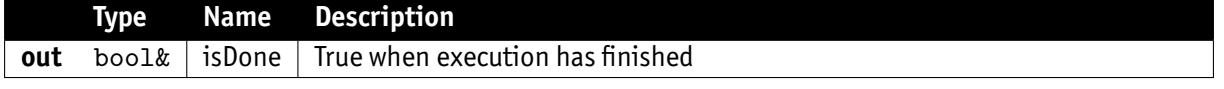

# 14.24 GetName()

Queries a feature's name

<span id="page-42-0"></span>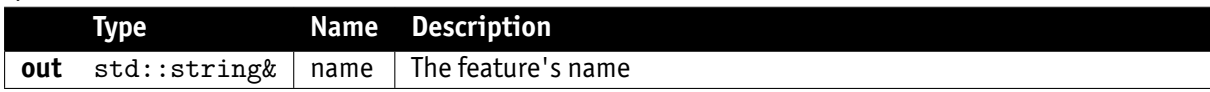

#### 14.25 GetDisplayName()

Queries a feature's display name

<span id="page-42-1"></span>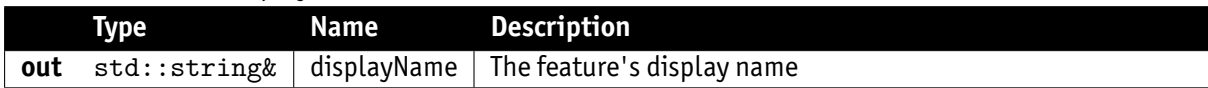

# 14.26 GetDataType()

Queries a feature's type

<span id="page-42-2"></span>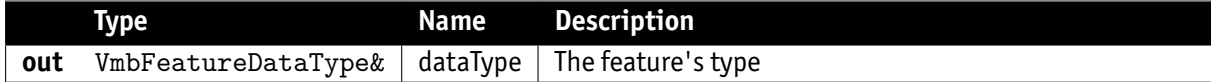

# 14.27 GetFlags()

Queries a feature's access status

<span id="page-42-3"></span>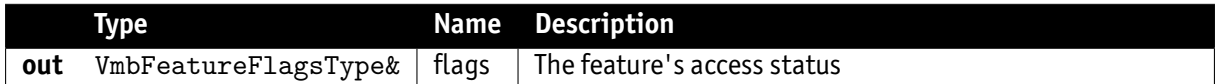

# 14.28 GetCategory()

Queries a feature's category in the feature tress

<span id="page-42-4"></span>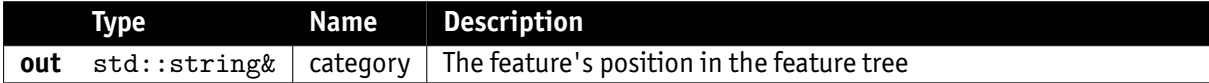

# 14.29 GetPollingTime()

Queries a feature's polling time

<span id="page-42-5"></span>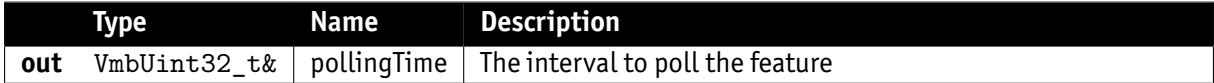

# 14.30 GetUnit()

Queries a feature's unit

<span id="page-42-6"></span>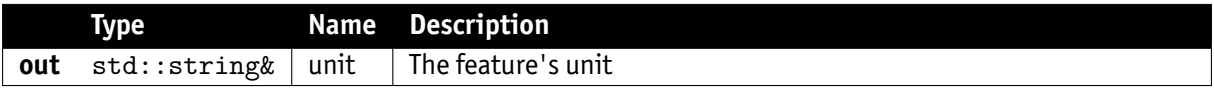

# 14.31 GetRepresentation()

Queries a feature's representation

<span id="page-43-0"></span>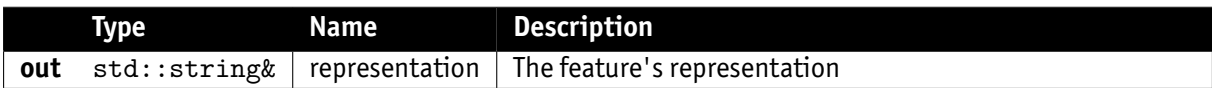

## 14.32 GetVisibility()

Queries a feature's visibility

<span id="page-43-1"></span>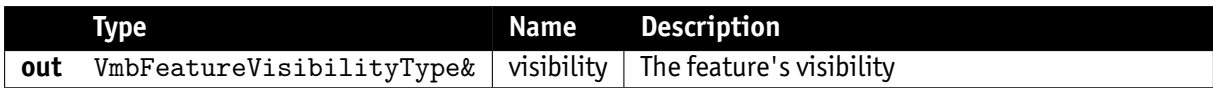

### 14.33 GetToolTip()

Queries a feature's tool tip to display in the GUI

<span id="page-43-2"></span>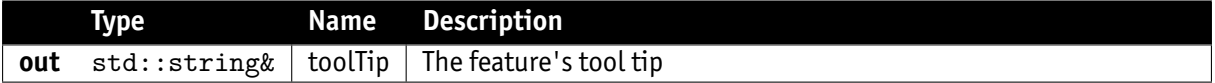

#### 14.34 GetDescription()

Queries a feature's description

<span id="page-43-3"></span>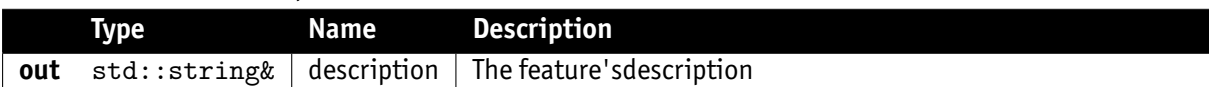

#### 14.35 GetSFNCNamespace()

Queries a feature's Standard Feature Naming Convention namespace

<span id="page-43-4"></span>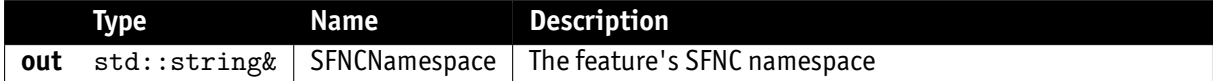

#### 14.36 GetAffectedFeatures()

Queries the feature's that are dependent from the current feature

<span id="page-43-5"></span>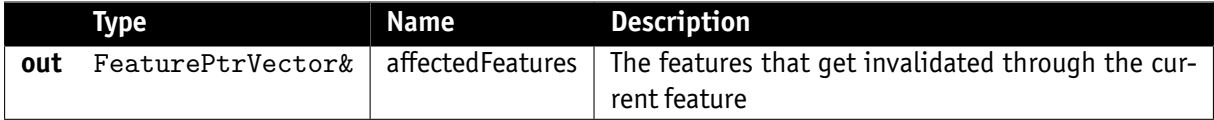

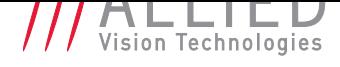

#### 14.37 GetSelectedFeatures()

Gets the features that get selected by the current feature

<span id="page-44-0"></span>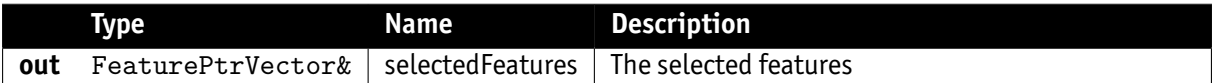

#### 14.38 IsReadable()

Queries the read access status of a feature

<span id="page-44-1"></span>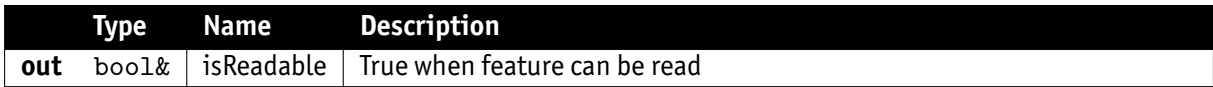

### 14.39 IsWritable()

Queries the write access status of a feature

<span id="page-44-2"></span>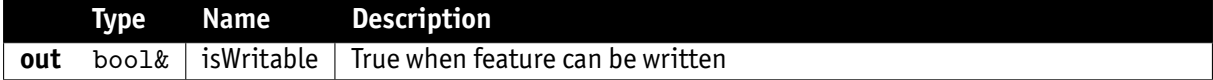

#### 14.40 IsStreamable()

Queries whether a feature's value can be transferred as a stream

<span id="page-44-3"></span>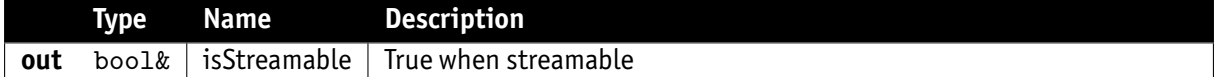

### 14.41 RegisterObserver()

Registers an observer that notifies the application whenever a features value changes

<span id="page-44-4"></span>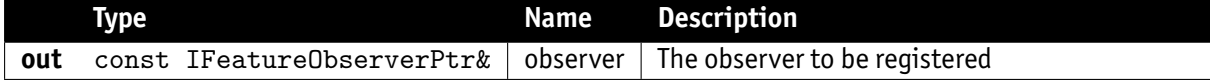

#### 14.42 UnregisterObserver()

Unregisters an observer

<span id="page-44-5"></span>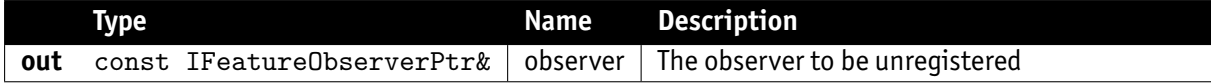

# 15 EnumEntry

#### 15.1 EnumEntry constructor

Creates an instance of class EnumEntry

<span id="page-45-0"></span>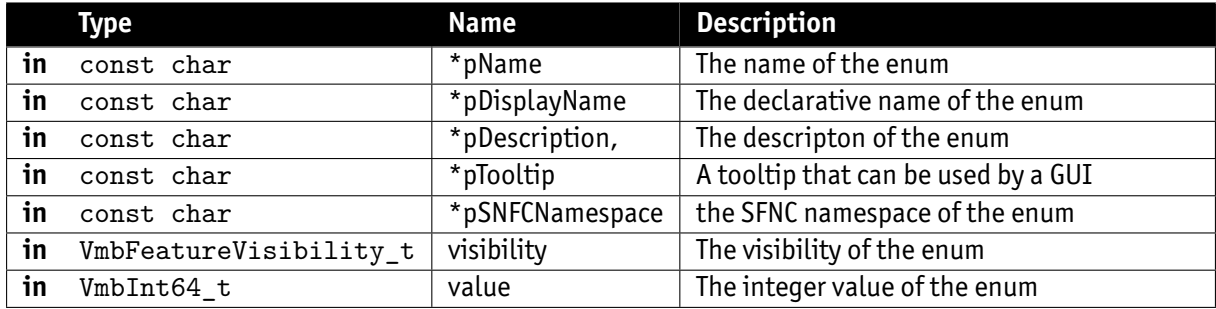

# 15.2 EnumEntry constructor

<span id="page-45-1"></span>Creates an instance of class EnumEntry

# 15.3 EnumEntry destructor

<span id="page-45-2"></span>Destroys an instance of class EnumEntry

# 15.4 GetName()

Gets the name of an enumeration

<span id="page-45-3"></span>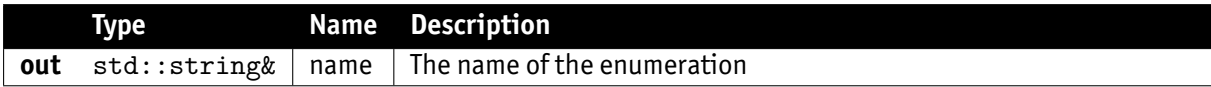

# 15.5 GetDisplayName()

Gets a more declarative name of an enumeration

<span id="page-45-4"></span>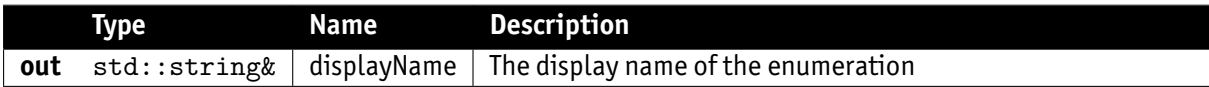

# 15.6 GetDescription()

Gets the description of an enumeration

<span id="page-45-5"></span>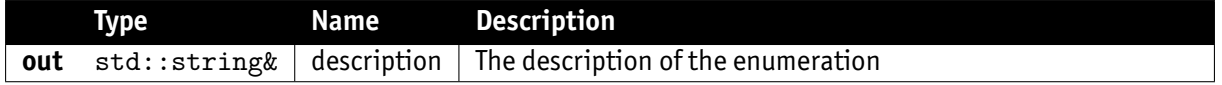

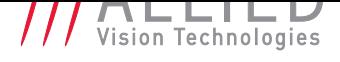

## 15.7 GetTooltip()

Gets a tooltip that can be used as pop up help in a GUI

<span id="page-46-0"></span>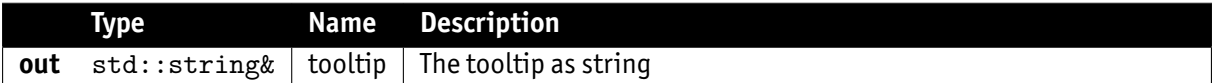

#### 15.8 GetValue()

Gets the integer value of an enumeration

<span id="page-46-1"></span>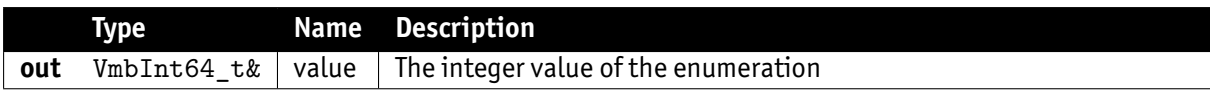

#### 15.9 GetVisibility()

Gets the visibility of an enumeration

<span id="page-46-2"></span>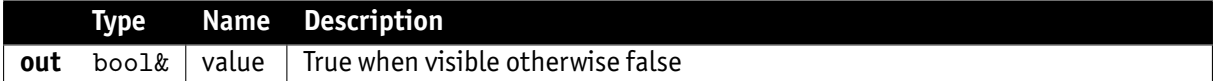

#### 15.10 GetSNFCNamespace()

Gets the standard feature naming convention namespace of the enumeration

<span id="page-46-3"></span>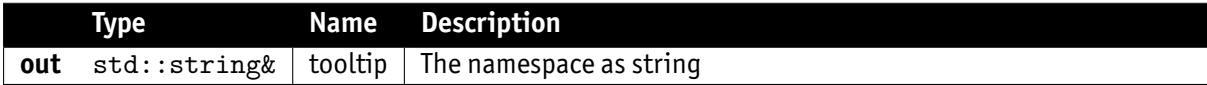

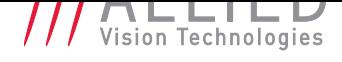

# 16 AncillaryData

# 16.1 Open()

<span id="page-47-0"></span>Opens the ancillary data to allow access to the elements of the ancillary data via feature access.

- <span id="page-47-1"></span>• **VmbErrorSuccess:** If no error
- **VmbErrorApiNotStarted:** VmbStartup() was not called before the current command

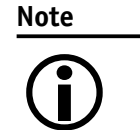

This function can only succeed if the given frame has been filled by the API.

#### 16.2 Close()

Closes the ancillary data inside a frame.

- <span id="page-47-2"></span>• **VmbErrorSuccess:** If no error
- **VmbErrorApiNotStarted:** VmbStartup() was not called before the current command
- **VmbErrorBadHandle:** The given handle is not valid

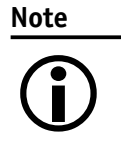

After reading the ancillary data and before re-queuing the frame, ancillary data must be closed.

# 16.3 GetBuffer()

Returns the underlying buffer

• **VmbErrorSuccess:** If no error

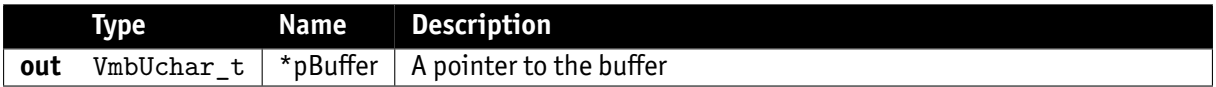

### 16.4 GetBuffer()

Returns the underlying buffer

• **VmbErrorSuccess:** If no error

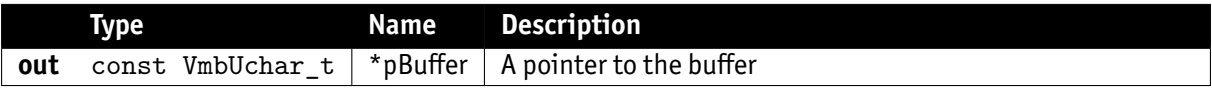

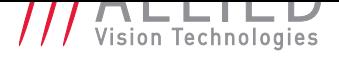

## 16.5 GetBuffer()

Returns the size of the underlying buffer

• **VmbErrorSuccess:** If no error

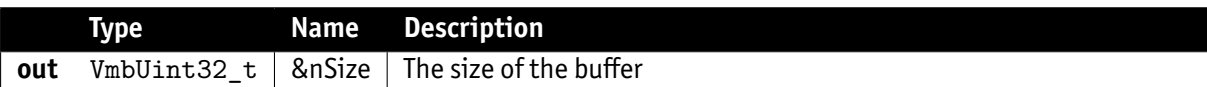